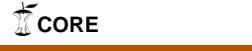

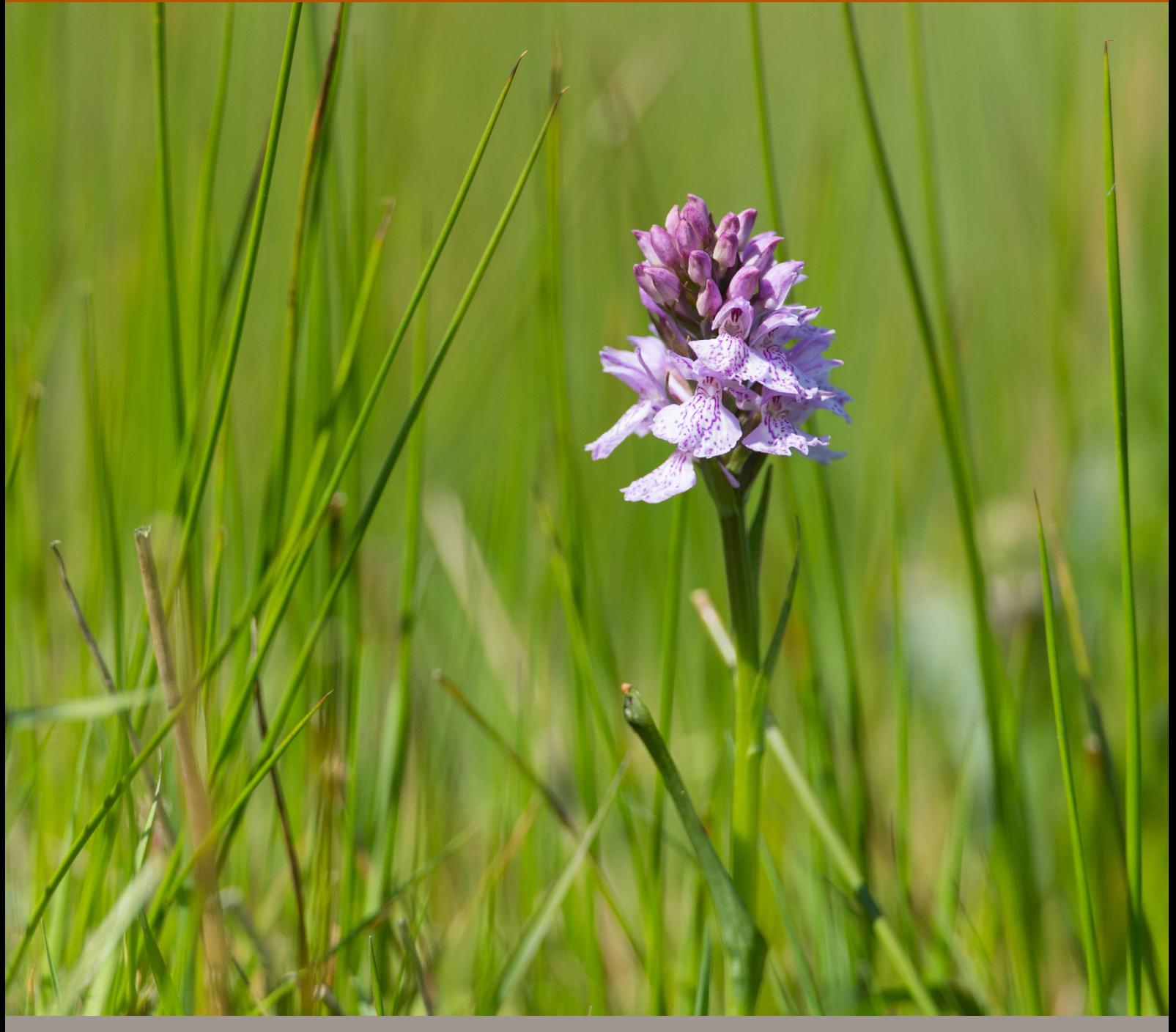

# Beschermde gebiedenregister

Technische documentatie, Status A.

C. Schuiling, A.M. Schmidt, I.J. La Rivière & R.A. Smidt World WOT-technical report 93

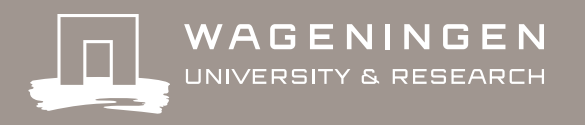

**Beschermde gebiedenregister** 

#### Dit Technical report is gemaakt conform het Kwaliteitshandboek van de unit Wettelijke Onderzoekstaken Natuur & Milieu.

De WOT Natuur & Milieu voert wettelijke onderzoekstaken uit op het beleidsterrein natuur en milieu. Deze taken worden uitgevoerd om een wettelijke verantwoordelijkheid van de minister van Economische Zaken te ondersteunen. De WOT Natuur & Milieu werkt aan producten van het Planbureau voor de Leefomgeving, zoals de Balans van de Leefomgeving en de Natuurverkenning. Verder brengen we voor het ministerie van Economische Zaken adviezen uit over (toelating van) meststoffen en bestrijdingsmiddelen, en zorgen we voor informatie voor Europese rapportageverplichtingen over biodiversiteit.

De reeks 'WOt-technical reports bevat onderzoeksresultaten van projecten die kennisorganisaties voor de unit Wettelijke Onderzoekstaken Natuur & Milieu hebben uitgevoerd.

WOt-technical report 93 is het resultaat van een onderzoeksopdracht van en gefinancierd door het ministerie van Economische Zaken (EZ).

# Beschermde gebiedenregister

Technische documentatie, Status A

C. Schuiling, A. M. Schmidt, I.J. La Rivière & R.A. Smidt

**Wettelijke Onderzoekstaken Natuur & Milieu** Wageningen, mei 2017

> **WOt-technical report 93** ISSN 2352-2739 [DOI: 10.18174/416117](http://dx.doi.org/10.18174/416117)

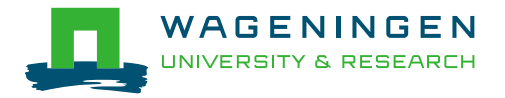

#### **Referaat**

Schuiling, C., A. M. Schmidt, I.J. La Rivière & R.A. Smidt (2017). *Beschermde gebiedenregister; Technische documentatie, Status A.* Wageningen, Wettelijke Onderzoekstaken Natuur & Milieu, WUR. WOt-technical report 93. 56 pp.; 10 fig.; 1 tab.; 1 ref.; 3 bijl.

Dit document bevat een beschrijving van de technische omgeving, hulpmiddelen en modellen die van belang zijn om het beschermde gebiedenregister te beheren. Het is bedoeld om de processen en procedures vast te leggen. Het verkrijgen van kwaliteitsstatus A is hierbij geen doel op zich maar is wel de stip op de horizon waar dit document aan bijdraagt. Het beschermde gebiedenregister dient ervoor om de begrenzingen van natuurgebieden vast te leggen en om het proces te ondersteunen om te komen tot juridisch aangewezen gebieden die beschermd worden door één van de volgende verdragen/wetten: De Vogel- en Habitatrichtlijn (Natura 2000), de Ramsar-conventie en de Natuurbeschermingswet. De procedures voor het vastleggen van deze grenzen en voor het beheer van historische grenzen zijn beschreven in dit document.

*Trefwoorden*: beschermde gebiedenregister, Natura 2000, geodatabase, technische documentatie, Status A

#### **Abstract**

Schuiling, C., A. M. Schmidt, I.J. La Rivière & R.A. Smidt (2017). *Register of protected sites; Technical documentation, Status A.* Wageningen, Statutory Research Tasks Unit for Nature & the Environment, WUR. WOt-technical report 93. 56 p.; 10 Figs; 1 Tab.; 1 Ref.; 3 Annexes.

This report offers a description of the technical environment, tools and models that are used in managing the Dutch register of protected sites (*Beschermde gebiedenregister*). Its purpose is to document the processes and procedures. Obtaining the 'A' quality status is not the immediate aim, but is the long-term goal to which this report contributes. The aim of the register of protected sites is to define the boundaries of natural areas and to support the process of defining legally protected sites under one of the following treaties or laws: the Birds and Habitats Directives (Natura 2000), the Ramsar Convention and the Dutch Nature Protection Act (*Natuurbeschermingswet*). This report describes the procedures for defining the boundaries and for managing the historical boundaries.

*Key words*: register of protected sites, Natura 2000, geodatabase, technical documentation, Status A

© 2017 **Wageningen Environmental Research** Postbus 47, 6700 AA Wageningen Tel: (0317) 48 07 00; e-mail: [info.alterra@wur.nl](mailto:info.alterra@wur.nl)

De reeks WOt-technical reports is een uitgave van de unit Wettelijke Onderzoekstaken Natuur & Milieu, onderdeel van Wageningen University & Research. De publicatie is verkrijgbaar bij het secretariaat, en is ook te downloaden via [www.wur.nl/wotnatuurenmilieu.](http://www.wur.nl/wotnatuurenmilieu)

#### *Wettelijke Onderzoekstaken Natuur & Milieu*, Postbus 47, 6700 AA Wageningen

Tel: (0317) 48 54 71; e-mail: info.wnm@wur.nl; Internet: [www.wur.nl/wotnatuurenmilieu](http://www.wur.nl/wotnatuurenmilieu)

Alle rechten voorbehouden. Niets uit deze uitgave mag worden verveelvoudigd en/of openbaar gemaakt door middel van druk, fotokopie, microfilm of op welke andere wijze ook zonder voorafgaande schriftelijke toestemming van de uitgever. De uitgever aanvaardt geen aansprakelijkheid voor eventuele schade voortvloeiend uit het gebruik van de resultaten van dit onderzoek of de toepassing van de adviezen.

## **Woord vooraf**

Voorliggend WOt-technical report is onderdeel van de technische documentatie van het *Beschermde gebiedenregister*. Het rapport is opgesteld naar aanleiding van de eis van de unit WOT Natuur & Milieu om te voldoen aan de kwaliteitsstatus A voor modellen en databestanden. Het rapport geeft een technische beschrijving van het beschermde gebiedenregister en legt de resultaten van de toets aan de kwaliteitseisen vast.

Dit rapport is opgesteld volgens de stand van zaken op 31-12-2016.

*Rini Schuiling Anne Schmidt Inge La Rivière Rob Smidt*

# Inhoud

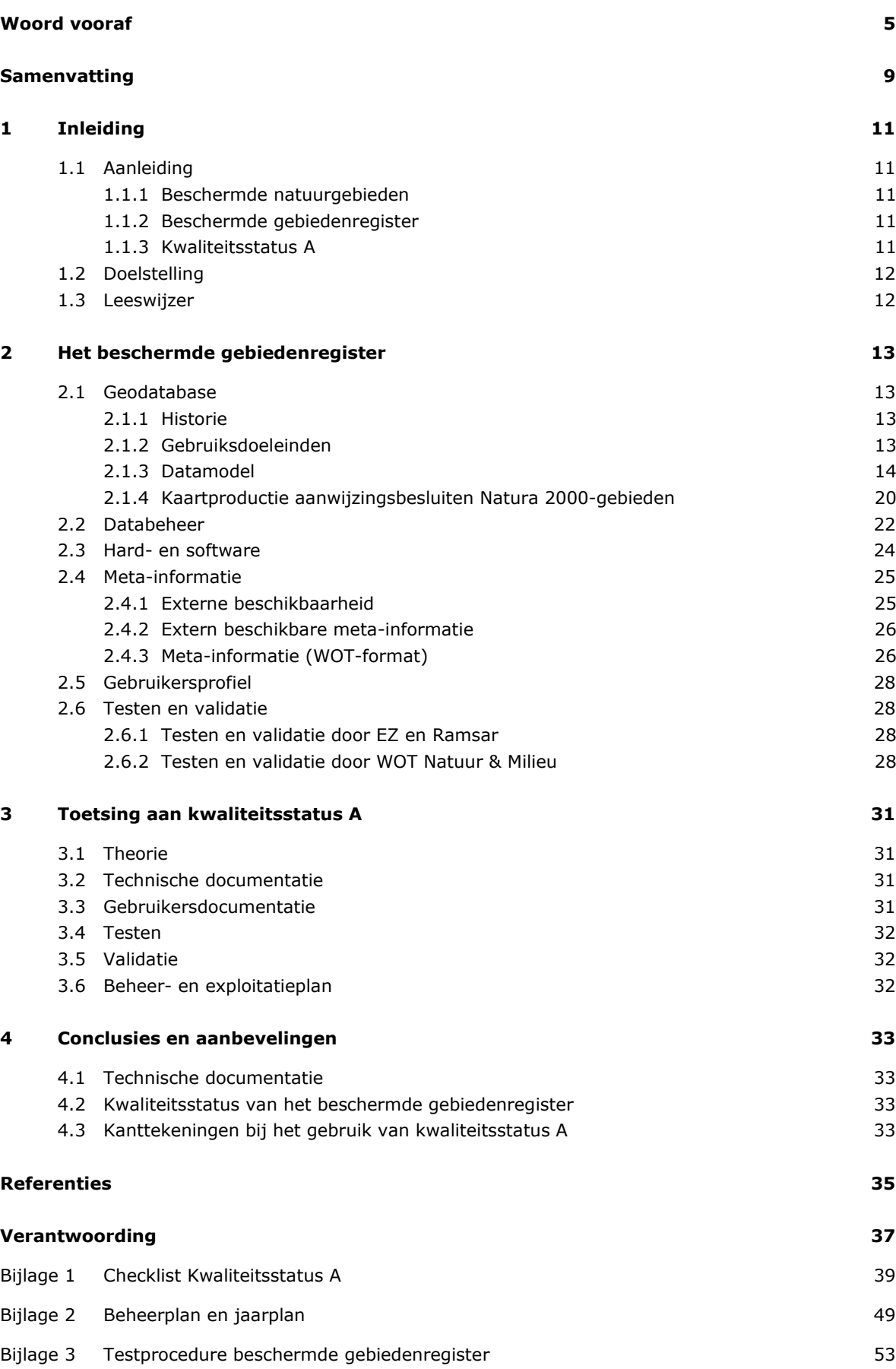

## Samenvatting

In Nederland genieten veel natuurgebieden een internationale en/of nationale beschermingsstatus bijvoorbeeld de Natura 2000-gebieden op grond van de Europese Vogel- en Habitatrichtlijn, de Ramsar-gebieden (wetlands) op grond van de Ramsar-conventie en de Natuurbeschermingswetgebieden op grond van de Natuurbeschermingswet. Er is een grote overlap tussen deze gebieden aangezien de EU-richtlijnen (de gebiedenbescherming) via de Natuurbeschermingswet zijn geïmplementeerd. Om de gebieden te beschermen, is het belangrijk om de locatie en begrenzing van de gebieden exact vast te leggen. In de verschillende stadia van de aanmelding en aanwijzing van de beschermde gebieden kan deze begrenzing wijzigen (bv. naar aanleiding van een inspraakronde). De gebiedsgrenzen van de beschermde natuurgebieden in die verschillende stadia van aanmelding en aanwijzing zijn vastgelegd in het beschermde gebiedenregister.

Het beschermde gebiedenregister is een (geo)database met bijbehorende toolkit van applicaties en scripts waarmee ruwe data getransformeerd wordt in nette kaarten die vooral voor rapportagedoeleinden gebruikt worden. Het beschermde gebiedenregister is ondergebracht op de server SCOMP5005; software en scripts die in onderhoud zijn, worden beheerd in het subversion versiebeheersysteem: [https://svn.alterra.wur.nl/svn/WOT-IN/trunk/Beschermde%20Gebiedenregister/.](https://svn.alterra.wur.nl/svn/WOT-IN/trunk/Beschermde%20Gebiedenregister/)

## 1 Inleiding

## 1.1 Aanleiding

#### 1.1.1 Beschermde natuurgebieden

In Nederland zijn er verschillende categorieën van beschermde natuurgebieden, waaronder Vogel- en Habitatrichtlijngebieden (tezamen Natura 2000-gebieden) die een Europese beschermingsstatus genieten, de Ramsar-gebieden (wetlands) met een internationale beschermingsstatus en de Natuurbeschermingswetgebieden (Nbw) met een nationale beschermingsstatus. Vaak valt een gebied onder meerdere beschermingscategorieën. Zo zijn de Europese richtlijnen (gebiedenbescherming) op nationaal niveau geïmplementeerd in de Natuurbeschermingswet en komen de Nbw-gebieden grotendeels overeen met de Natura 2000-gebieden. De verschillende beschermingscategorieën hebben eigen richtlijnen voor het beschermingsregime en beschermingsdoelstellingen en daaraan verbonden rapportageverplichtingen.

Voor de Natura 2000-gebieden worden door de Europese Commissie (EC) rapportageverplichtingen opgelegd. Deze rapportages verlopen via de Standard Data Form toolkit van de Europese Commissie. Hierin wordt gerapporteerd over de betekenis van de individuele gebieden om soorten en habitattypen van de Europese Vogel- en Habitatrichtlijn in stand te houden.

Nieuwe Natura 2000-gebieden worden eerst aangemeld bij de Europese Commissie en doorlopen vervolgens de nationale procedures voor aanwijzingsbesluiten van de Algemene Wet Bestuursrecht (dit geldt in principe alleen voor de Habitatrichtlijngebieden, aangezien de Vogelrichtlijngebieden meteen zijn aangewezen). Na aanwijzing van een Natura 2000-gebied wordt de EC op de hoogte gesteld van de definitieve aanwijzing. Zowel in de aanwijzingsbesluit procedures als voor de aanmelding en definitief melding aan de EC zijn kaarten nodig van de Natura 2000-gebieden.

Voor de Ramsar-gebieden (wetlands) worden vergelijkbare rapportages gevraagd vanuit de Conference of Contracting Parties (COP). Rapportage op Ramsar-gebieden voor de COP verloopt via Ramsar Information Sheets (RIS).

#### <span id="page-13-0"></span>1.1.2 Beschermde gebiedenregister

Er is een grote overlap tussen de bovengenoemde gebieden aangezien de EU-richtlijnen (de gebiedenbescherming) via de Natuurbeschermingswet zijn geïmplementeerd. Om de gebieden te beschermen, is het belangrijk om de locatie en begrenzing van de gebieden exact vast te leggen. In de verschillende stadia van de aanmelding en aanwijzing van de beschermde gebieden kan deze begrenzing wijzigen (bv. naar aanleiding van een inspraakronde). De gebiedsgrenzen van de beschermde natuurgebieden in die verschillende stadia van aanmelding en aanwijzing zijn vastgelegd in het beschermde gebiedenregister en worden van daaruit beheerd.

#### 1.1.3 Kwaliteitsstatus A

Het beschermde gebiedenregister is een belangrijk databestand om de wettelijke onderzoekstaken van de unit WOT Natuur & Milieu uit te voeren, bijvoorbeeld de rapportageverplichtingen op grond van internationale verdragen. Het beheer en onderhoud ervan is in opdracht van het ministerie van Economische Zaken (EZ) ondergebracht in het WOT-thema Informatievoorziening Natuur (WOT IN). De kwaliteit van dit bestand dient daarom te voldoen aan de eisen van de unit WOT Natuur & Milieu.

Het op niveau brengen en houden van de kwaliteit van operationele bestanden (basisbestanden die regelmatig worden toegepast voor wettelijke onderzoekstaken) binnen de unit WOT Natuur & Milieu is een continu proces. Het op niveau brengen en houden van de kwaliteit van deze bestanden is een eis

die de unit aan zichzelf stelt. Verbeteracties worden regelmatig gepland en geëvalueerd in samenhang met toepassingen van het bestand. Voor de productkwaliteit zijn objectieve, verifieerbare criteria ontwikkeld (Bron: [Checklist kwaliteitsstatus A\)](http://www.wur.nl/upload_mm/d/d/e/798ab482-4ed4-46f1-ad68-5ab796421aa8_ChecklistStatusAbestanden2.doc).

#### **Kwaliteitscriteria**

De WOT unit N&M heeft twee kwaliteitsniveaus ingesteld met bijbehorende criteria:

- Status A. Het minimum kwaliteitsniveau waaraan alle operationele bestanden moeten voldoen [\(Bijlage 1\)](#page-41-0).
- Status AA. Het gewenste kwaliteitsniveau.

Vrijwel alle criteria voor kwaliteitsniveau Status A zijn statisch, dat wil zeggen dat aan alle van toepassing zijnde criteria volledig moet worden voldaan om dit minimum kwaliteitsniveau te halen. De criteria voor Status AA zijn deels statisch en deels dynamisch. Dynamische criteria zijn criteria waar planmatig aan gewerkt wordt om aan deze criteria te voldoen, bijvoorbeeld aan het verder valideren van het bestand.

#### **Toekennen status en beroep**

Om een kwaliteitsstatus te verkrijgen, wordt een audit gehouden door een gekwalificeerde auditor of auditteam. Van de audit wordt door de auditor(s) een verslag gemaakt. Gewoonlijk zal de ingevulde checklist (zie Bijlage 1), met verwijzingen naar de relevante documentatie, voldoen als verslag. De auditee moet de verslaglegging goedkeuren. Bij verschil van mening beslist de softwarekwaliteitsmanager, indien hij geen deel uitmaakt van het auditteam. De directie (van het desbetreffende researchcentrum binnen Wageningen Universiteit & Research beslist uiteindelijk als het verschil van mening blijft bestaan. Voor Status A moet voldaan worden aan de van toepassing zijnde Status A kwaliteitscriteria. Voor Status AA moet voldaan worden aan de van toepassing zijnde Status A én Status AA kwaliteitscriteria. De status wordt toegekend door de softwarekwaliteitsmanager.

#### **Statische en dynamische bestanden**

Statische bestanden zijn bestanden waar niets meer aan toegevoegd wordt. Alleen fouten worden verbeterd. De toegekende kwaliteitsstatus blijft geldig zolang het bestand beheerd wordt. Aan dynamische bestanden worden regelmatig gegevens toegevoegd. De toegekende kwaliteitsstatus blijft geldig indien:

- deze toevoegingen de structuur van het bestand niet beïnvloeden, en
- de kwaliteit van de toegevoegde gegevens is geborgd, en
- het proces van toevoegen van gegevens is geborgd.

Jaarlijks wordt het beheers- en exploitatieplan bijgewerkt. Dan wordt beoordeeld of nog steeds aan deze criteria wordt voldaan en de kwaliteitsstatus van kracht blijft.

## 1.2 Doelstelling

Het doel van dit onderzoek en het daaruit resulterend rapport is:

- Vast te leggen hoe het beschermde gebiedenregister tot stand is gekomen, hoe het is opgebouwd en momenteel wordt beheerd voor de wettelijke onderzoekstaak Informatievoorziening Natuur (de historie).
- Beschrijven hoe het beschermde gebiedenregister voldoet aan de eisen voor kwaliteitsstatus A.

### 1.3 Leeswijzer

- In Hoofd stuk2 staat historie en huidig gebruik vermeld.
- In Hoofdstuk 3 wordt ingegaan op de kwaliteitseisen van de unit WOT Natuur & Milieu .
- In Hoofdstuk 4 worden aanbevelingen gegeven over toekomstig beheer, uitwisseling en kwaliteitsborging van het beschermde gebiedenregister.
- In [Bijlage 1](#page-41-0) staat de ingevulde checklist voor de toetsing op kwaliteitsstatus A.

## 2 Het beschermde gebiedenregister

## 2.1 Geodatabase

#### <span id="page-15-1"></span>2.1.1 Historie

Vanaf 1998 is er gewerkt aan het digitaliseren van beschermde gebieden in Nederland. Aanvankelijk gebeurde dit bij de Dienst Landelijk Gebied (beschermde natuurmonumenten, enkele Vogelrichtlijngebieden en de Habitatrichtlijngebieden) en bij Alterra (grootste deel van de Vogelrichtlijngebieden). In januari 2003 is de gehele productie van de digitale bestanden voor beschermde gebieden overgenomen door Alterra (nu Wageningen Environmental Research). Sinds dat jaar zijn alle 141 Habitatrichtlijngebieden gedigitaliseerd en aangemeld bij de Europese Commissie. Vanaf 2004 is het beheer en onderhoud van het beschermde gebiedenregister ondergebracht in het thema WOT Informatievoorziening Natuur.

In 2005 is begonnen met het gestructureerd vastleggen van de beschermde gebieden in één geodatabase, het *Beschermde gebiedenregister*. Een geodatabase is een database waarbij (een deel van) de opgeslagen informatie voorzien is van een locatie. Met behulp van deze locatiegegevens kan de betreffende informatie in een Geografisch Informatiesysteem (GIS) getoond worden als een digitale kaart. De geodatabase van het beschermde gebiedenregister bevat de begrenzingen van alle juridisch beschermde natuurgebieden in Nederland (exclusief het Natuurnetwerk Nederland, voorheen de Ecologische Hoofdstructuur).

In eerste instantie zijn de begrenzingen van de Vogelrichtlijngebieden (VR), Habitatrichtlijngebieden (HR), Natuurbeschermingswetgebieden (NBwet) en de Wetlands (Ramsar-conventie) opgenomen. Ook heeft er in 2005 een grote correctieronde plaatsgevonden om alle NBwet-gebieden beter te begrenzen door deze af te stemmen op top10vector en kadastrale grenzen.

In 2006 zijn de begrenzingen van de VR-, HR- en de NBwet-gebieden samengevoegd om deze te verwerken tot de Natura 2000-gebieden. De NBwet-gebieden die samenvallen met een Natura 2000 gebied gaan op in het desbetreffende Natura 2000-gebied en komen te vervallen als zelfstandig NBwet-gebied. Na definitieve aanwijzing van de Natura 2000-gebieden blijven er nog ruim 50 NBwetgebieden over, die buiten de Natura 2000-gebieden liggen.

Sinds 2006 zijn er geen wijzigingen meer aangebracht aan de oorspronkelijke begrenzingen van de VR- en HR-gebieden. De meest actuele VR- en HR-grenzen kunnen zo nodig uit het bestand van de Natura 2000-gebieden geselecteerd worden.

Behalve de gebiedsbegrenzingen bevat het beschermde gebiedenregister ook tabellen met informatie over de gebieden en hulpbestanden voor het vervaardigen van kaarten.

Het beschermde gebiedenregister wordt onderhouden en beheerd door de unit WOT Natuur & Milieu in opdracht van het ministerie van Economische Zaken (EZ).

#### <span id="page-15-0"></span>2.1.2 Gebruiksdoeleinden

Doel van het bestand is het vastleggen van de geografische begrenzingen en beschermingscategorieën van (juridisch) beschermde natuurgebieden (VR- en HR-, later Natura2000-, Natuurbeschermingsweten/of Ramsar-gebieden) in een geografische database. De begrenzing van de beschermde natuurgebieden in Nederland zijn vastgelegd op een schaalniveau van 1:5000. Het ministerie van EZ levert nieuwe of gewijzigde begrenzingen aan, die worden geïntegreerd in het beschermde gebiedenregister. Op aanvraag van het ministerie van EZ worden afschriften van het geïntegreerde bestand teruggeleverd, mede in het licht van het Standaard Dataformulier Natura 2000 (verplichting van EZ).

#### **Kaartproductie aanwijzingsbesluiten Natura 2000-gebieden**

Voor de aanmelding en aanwijzing van Natura 2000-gebieden en voor de EU-rapportages zijn (analoge) kaarten vereist. Op verzoek van EZ (Directie Natuur & Biodiversiteit) produceert de unit WOT Natuur & Milieu kaarten vanuit het beschermde gebiedenregister. De gegevens worden gepresenteerd in de vorm van digitale kaarten in pdf-formaat voor de Natura 2000-website [\(http://www.natura2000.nl\)](http://www.natura2000.nl/) of als analoge kaarten die horen bij een ontwerp- of aanwijzingsbesluit.

De belangrijkste kaarten die vanuit het gebiedenregister worden geproduceerd zijn de ontwerpkaarten en de handtekeningkaarten. Dit zijn kaarten afgedrukt op schaal 1 : 25.000. Op deze schaal kan de onderliggende topografie nog goed leesbaar worden afgedrukt. De meeste gebieden worden op één kaart weergegeven, maar de grotere gebieden worden ingedeeld in meerdere kaartbladen. Hiervoor zijn hulpbestanden gemaakt waarin de bladindeling van deze gebieden is vastgelegd.

De ontwerpkaarten behoren bij een ontwerpbesluit dat ter inzage komt te liggen voor inspraak door derden. Handtekeningkaarten behoren bij een aanwijzingsbesluit en geven de definitieve begrenzing van een Natura 2000-gebied aan zoals in het aanwijzingsbesluit is vastgelegd.

Voor zowel Natura 2000-gebieden als de Ramsar-gebieden moeten de begrenzingen van de gebieden bij de vaststellingsprocedure opgeleverd worden. Daarnaast gelden er rapportageverplichtingen voor beide typen gebieden. Zo verlangt de Europese Commissie periodieke rapportages over de betekenis van de beschermde gebieden voor de instandhouding van habitattypen en soorten, waar het gebied voor is aangemeld en/of aangewezen. Voor het doen van deze rapportages zijn de juiste gebiedsgrenzen essentieel. Ook de Ramsar-conventie verlangt periodieke rapportages (de Ramsar Information Sheets) waarvoor de exacte begrenzingen van de Ramsar-gebieden van belang zijn, bijvoorbeeld om de oppervlakten van desbetreffende gebieden te bepalen.

#### **Overige toepassingsmogelijkheden**

De gebiedsgrenzen dienen ook als basis om beheerplannen en de gebiedsanalyses voor de Programmatische Aanpak Stikstof (PAS) op te stellen. Ook in verwante beleidsdomeinen, bijvoorbeeld bij vergunningverlening en handhaving rondom stikstofuitstoot, bestemmingsplannen van gemeenten of rondom milieueffectrapportages worden deze grenzen gebruikt. Daarnaast zijn er nog vele toepassingen voor onderzoek in het Natuurdomein bekend waarvoor de begrenzingen van beschermde natuurgebieden als belangrijke referentiedataset dienen.

Een andere uitgewerkte toepassing van de Natura 2000-gebiedsgrenzen is te vinden op de hieronder volgende website. Op deze plaats is veel beleidsmatig en ecologische informatie te vinden over de gebieden, waaronder ook de aanwijzingsbesluiten:

<http://www.synbiosys.alterra.nl/natura2000/gebiedendatabase.aspx?subj=n2k>

#### **Gebruiksbeperking**

Het bestand bevat enige historie: alle percelen of delen daarvan die ooit binnen een Natura 2000 gebied vielen of binnen een ontwerpversie van zo'n gebied, zijn opgenomen in de database. Het kan niet gebruikt worden voor monitoring, alleen de originele status van een gebied en de meest recente status wordt bijgehouden, niet alle tussenliggende versies.

#### <span id="page-16-0"></span>2.1.3 Datamodel

Een geodatabase kan bestaan uit tabellen, feature classes, datasets en relaties. Een tabel is een verzameling van gegevens verdeeld in rijen en kolommen.

- Een feature class is een tabel waarin een kolom met geometrie is opgenomen. Deze geometrie kan bestaan uit vlakken, lijnen of punten. In het beschermde gebiedenregister wordt alleen vlakinformatie gebruikt.
- Een dataset is een container waarin feature classes en topologie kunnen worden opgeslagen. Topologie bestaat uit één of meer regels waaraan geometrieën moeten voldoen. Zo'n topologieregel kan bijvoorbeeld zijn dat vlakken elkaar niet mogen overlappen. Door topologie toe te passen op een feature class is het eenvoudig om fouten op te sporen en een goede kwaliteit van de data te garanderen.

• Een relatie is een beschrijving waarmee (delen van) tabellen en/ of feature classes aan elkaar gekoppeld kunnen worden. Zo kunnen kolommen uit een tabel aan een feature class worden gekoppeld door middel van een overeenkomstige kolomwaarde, bijvoorbeeld een Natura 2000 gebiedsnummer.

#### <span id="page-17-2"></span>**Korte beschrijving huidige datamodel**

In de NBwet-gebieden zijn sinds de samenvoeging met de Natura 2000-gebieden in 2006 geen wijzigingen meer aangebracht en zijn daarom opgenomen in het productiebestand Natura 2000, VHR.Topo\_kad resp. Ramsar [\(Figuur 1\)](#page-17-0). De Ramsar-gebieden worden in apart datamodel bijgehouden [\(Figuur 2\)](#page-18-0).

#### *Datamodel Natura2000*

In de geodatabase van het beschermde gebieden register bestaat de geometrie van de Natura 2000 gebieden uit een groot aantal vlakjes. In de tabel TOPO\_KAD wordt de status van elk vlakje vastgelegd. Per vlakje is ook de naam van het desbetreffende Natura2000-gebied opgenomen waarop de koppeling met de tabel VHR.N2K\_gebieden wordt gemaakt. In deze tabel zijn de Nederlandse en Europese nummers voor de VR- en HR-gebieden opgenomen, de actuele status (aangemeld, ontwerp, aangewezen), de groep waarin de besluitvorming heeft plaatsgevonden<sup>[1](#page-17-1)</sup>, het besluitnummer en de besluitdatum.

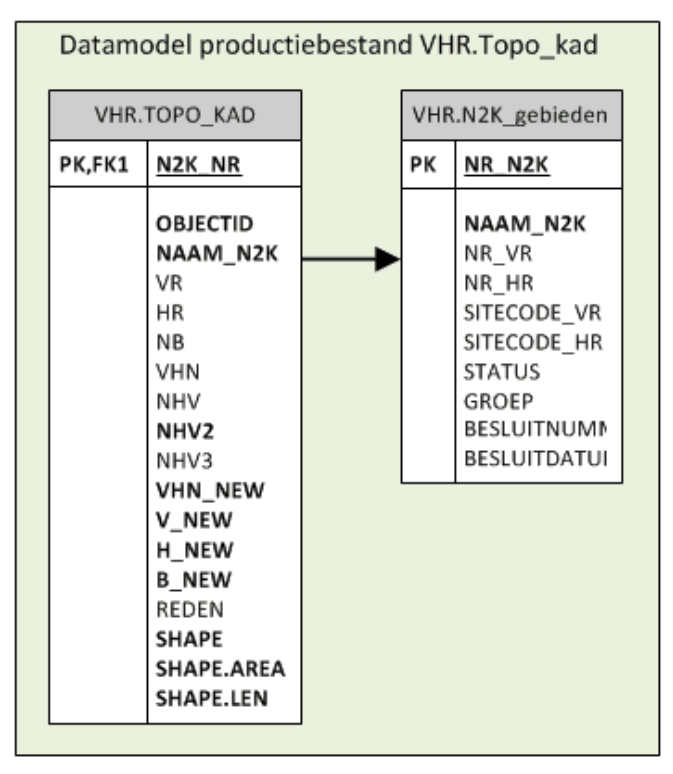

<span id="page-17-0"></span>*Figuur 1 Datamodel productiebestand voor Natura 2000*

#### *Datamodel Ramsar*

In Nederland zijn 43 gebieden aangewezen als Ramsar-gebied. De begrenzing van de bestaande Ramsar-gebieden zijn aangepast aan de begrenzing van de overeenkomstige Natura 2000-gebieden. Ook de Ramsar-gebiedsnamen zijn aangepast aan de Natura 2000-gebiedsnamen. De meest recente feature class heet nu VHR.RAMSAR2013, deze bevat de huidige Natura 2000-begrenzing, gebiedsnaam en gebiedsnummer. De bijbehorende algemene Ramsar informatie zoals SITECODE, besluitnummer en besluitdatum staat in de tabel VHR.Ramsar-gebieden, welke gekoppeld kan worden op basis van het attribuut N2K\_NR (zie ook schema in [Figuur 2\)](#page-18-0).

<span id="page-17-1"></span> <sup>1</sup> Men heeft gepoogd de besluitvorming rondom Natura 2000-gebieden gegroepeerd aan te pakken, dat wil zeggen meer Natura 2000-gebieden tegelijkertijd door de aanwijzingsprocedure te leiden.

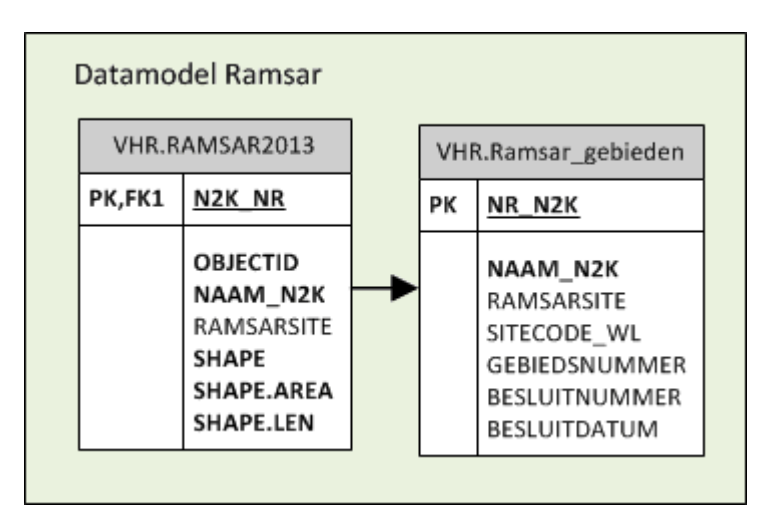

<span id="page-18-0"></span>*Figuur 2 Datamodel Ramsar-gebieden*

#### **Datamodel tot 2006**

Het beschermde gebiedenregister bestaat oorspronkelijk uit diverse datasets, feature classes, tabellen en relaties. In [Figuur 3](#page-18-1) wordt een globaal overzicht gegeven van de belangrijkste feature classes en tabellen vanuit de eerste opzet.

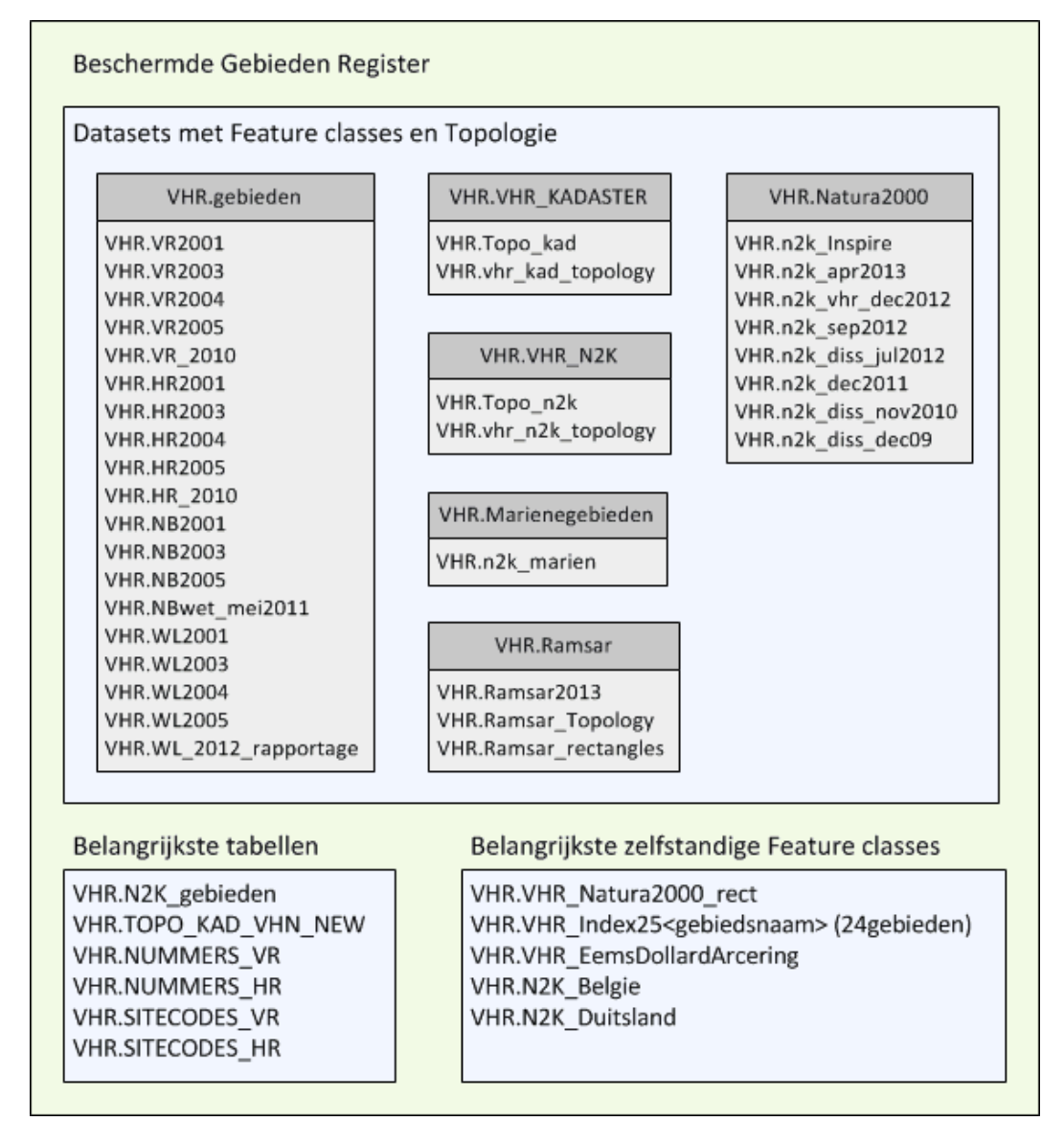

<span id="page-18-1"></span>*Figuur 3 Globaal overzicht inhoud beschermde gebiedenregister*

Voor de feature classes van de VR-, HR-, Ramsar- en NBwet-gebieden is een datamodel gemaakt op basis van polygoon-objecten (vlakken) met bijbehorende attributen. Deze gebieden zijn opgeslagen als vier aparte bestanden (featureclasses) binnen één featuredataset.

Feature dataset VHR.gebieden:

- Featureclass VHR.VR2001 (Vogelrichtlijn-gebieden);
- Featureclass VHR.HR2001 (Habitatrichtlijn-gebieden);
- Featureclass VHR.NB2001 (Natuurbeschermingswet-gebieden);
- Featureclass VHR.WL2001 (Ramsar-gebieden c.q. Wetlands).

Later zijn hier jaarlijkse versies aan toegevoegd.

[Figuur 4](#page-19-0) geeft een voorbeeld van de koppeling van attributen aan de gebieden (in dit geval Vogelrichtlijngebieden). Elk van de vier gebiedstypen heeft deze attributen.

| Vogelrichtlijn |                                                                                                    |
|----------------|----------------------------------------------------------------------------------------------------|
|                | objectid<br>GFID<br><b>NAAM</b><br><b>GEBIEDSNUMMER</b><br><b>BESLUITNUMMER</b><br>BESLUITDATUM<br><b>STATUS</b><br>SITECODE<br><b>TYPE</b><br><b>AREA</b><br>LENGTH<br><b>SHAPE</b> |

<span id="page-19-0"></span>*Figuur 4 Attributen bij de verschillende gebiedstypen*

#### **Aanpassing datamodel 2006 / Opwerking tot Natura 2000-bestanden**

Toen in 2006 werd begonnen met de productie van het Natura 2000-gebiedenbestand zijn als eerste actie de drie basisbestanden van respectievelijk de VR-, HR- en NBwet-gebieden door middel van een overlay-procedure (UNION) gecombineerd tot één nieuw bestand, genaamd VHR.topo\_N2K. Dit bestand bevat de begrenzing van 162 Natura 2000-gebieden. Om de oorspronkelijke gebiedsbescherming herkenbaar te houden, is een speciaal coderingssysteem bedacht op basis van toegevoegde attributen. Voordat de drie gebieden zijn samengevoegd, zijn kopieën gemaakt van de meeste actuele versies. Aan deze kopieën is een attribuut toegevoegd:

- Vogelrichtlijngebied kreeg attribuut VR dat is ingevuld met de waarde 1
- Habitatrichtlijngebied kreeg attribuut HR dat is ingevuld met de waarde 2
- NBwet-gebied kreeg attribuut NB dat is ingevuld met de waarde 4

In het combinatiebestand VHR.topo\_N2K heeft elk vlak alle attributen van de drie oorspronkelijke bestanden gekregen. Vervolgens werd het attribuut VHN toegevoegd, dat werd ingevuld door de attributen VR, HR en NB te sommeren.

Elk vlak in het Natura 2000-productiebestand heeft nu in het attribuut VHN een waarde van 1 t/m 7, waaruit de oorspronkelijke bescherming is af te leiden:

- VHN = 1 alleen Vogelrichtlijn gebied;
- VHN = 2 alleen Habitatrichtlijn gebied;
- VHN =  $3(1+2)$  zowel Vogel- als Habitatrichtlijngebied;
- VHN = 4 alleen NBwet-gebied;
- $VHN = 5(1+4)$  zowel Vogelrichtlijn- als NBwet-gebied;
- VHN =  $6(2+4)$  zowel Habitatrichtlijn- als NBwet-gebied;
- VHN = 7 (1+2+4) zowel Vogelrichtlijn- als Habitatrichtlijn- als NBwet-gebied.

Wanneer bij latere correcties een vlak vervalt als Natura 2000-gebied, wordt de code 8 gebruikt om aan te geven dat het vlak vervallen is. In 2015 zijn de ondergrondse kalksteengroeven in Zuid-Limburg toegevoegd aan het basisbestand. Deze krijgen de code 9.

Voor de verdere verbetering van het Natura 2000-gebiedenbestand zijn een aantal attributen toegevoegd:

- N2K\_NR Natura 2000-gebiedsnummer (het Nederlandse nummer);
- NAAM\_N2K naam van het Natura 2000-gebied;
- NHV VHN x 11, bv. 11,22,33 etc.;
- NHV2 kopie van NHV te gebruiken voor correcties;
- Reden code met reden van wijziging;
- VHN\_NEW nieuwe totaalwaarde na correctie (zoals VHN);
- V NEW wel of geen VR (0 of 1) na correctie;
- H\_NEW wel of geen HR (0 of 2) na correctie;
- B NEW wel of geen NBwet (0 of 4) na correctie.

Er is een topologie aangemaakt om te controleren of er geen overlappende vlakken in het bestand zitten.

#### **Datamodel vanaf 2008**

Later heeft men de procedure om te komen tot de grenzen van Natura 2000-gebieden uitgebreid door de voorgestelde grenzen van de natuurgebieden over de grenzen van de kadastrale percelen heen te leggen (zie Beheer, paragraaf [2.2\)](#page-24-0). De featureclass VHR.topo\_N2k is daarmee omgevormd naar een nieuwe featureclass VHR.TOPO\_KAD. In VHR\_TOPO\_KAD worden ook de stukken natuurgebied bewaard die niet in de uiteindelijke begrenzing opgenomen zijn bijvoorbeeld omdat ze op basis van actuele kadastrale grenzen niet beschermd kunnen (of mogen) worden.

Om ervoor te zorgen dat algemene informatie voor de Natura 2000 -gebieden niet opgenomen hoeft te worden bij alle vlakjes waaruit een Natura 2000-gebied opgebouwd is, is in TOPO\_KAD een separate tabel opgenomen met deze informatie. Dit is VHR.N2K\_gebieden. Hierin zijn de Nederlandse en Europese nummers voor de VR- en HR-gebieden opgenomen (respectievelijk NR\_VR / NR\_HR en SITECODE\_VR / SITECODE\_HR), de actuele status (aangemeld, ontwerp, aangewezen), de groep waarin de besluitvorming heeft plaatsgevonden<sup>[2](#page-20-0)</sup>, het besluitnummer en de besluitdatum. Het gebruik van de attributen wordt beschreven in paragraaf [2.2](#page-24-0) Data[beheer.](#page-24-0)

<span id="page-20-0"></span> <sup>2</sup> Men heeft gepoogd de besluitvorming rondom Natura 2000-gebieden gegroepeerd aan te pakken, d.w.z. meer Natura 2000-gebieden tegelijkertijd door de aanwijzingsprocedure te leiden.

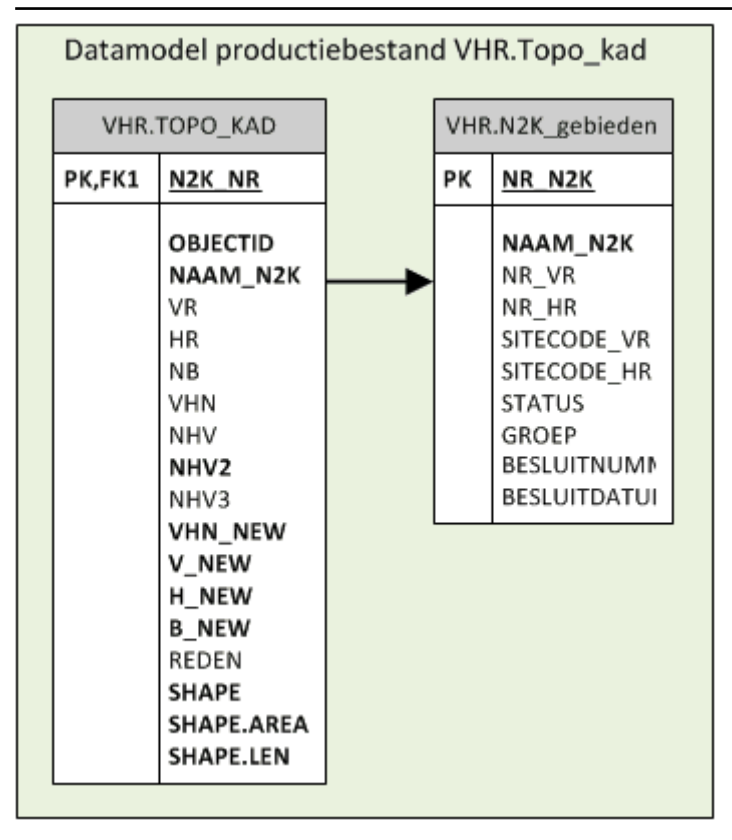

*Figuur 5 Datamodel productiebestand voor Natura 2000*

Bij het combineren van Vogelrichtlijn- en Habitatrichtlijngebieden zijn in enkele gevallen gebieden samengevoegd of uitgesplitst.

Samenvoegingen:

- VR gebieden 33 en 36 samengevoegd in Natura 2000-gebied 10 Oudegaasterbrekken, etc.;
- VR gebieden 45A en 45B samengevoegd in Natura 2000-gebied 72 IJsselmeer;
- VR gebieden 44A en 48 samengevoegd in Natura 2000-gebied 73 Markermeer & IJmeer;
- VR gebieden 42, 50 en 51 samengevoegd in Natura 2000-gebied 76 Veluwerandmeren;
- VR gebieden 44B, 8 en 11 samengevoegd in Natura 2000-gebied 77 Eemmeer & Gooimeer Zuidoever;
- VR gebieden 25 en 72 samengevoegd in Natura 2000-gebied 122 Westerschelde & Saeftinghe;
- HR gebieden 56 en 71 samengevoegd in Natura 2000-gebied 138 Weerter- en Budelerbergen & Ringselven;
- VR gebieden 5A en 5B samengevoegd in Natura 2000-gebied 138 Deurnsche Peel & Mariapeel.

Uitsplitsing:

• HR gebied 128 Wijnjeterper Schar is opgesplitst in twee delen. Eén deel daarvan is samengevoegd met VR gebied 38 Van Oordt's Mersken tot Natura 2000-gebied 15 Van Oordt's Mersken. Het andere deel is nu Natura 2000-gebied 16 Wijnjeterper Schar.

#### **Aanpassing Ramsar-gebieden aan Natura 2000-gebieden in 2012**

In Nederland zijn 43 gebieden aangewezen als Ramsar-gebied. Oorspronkelijk viel de begrenzing van de Ramsar-gebieden samen met die van de VR-gebieden, met uitzondering van twee gebieden:

- Rottige Meenthe, was niet aangewezen als VR-gebied;
- Biesbosch, had een afwijkende begrenzing t.o.v. het VR-gebied.

In 2012 is de begrenzing van de bestaande Ramsar-gebieden aangepast aan de begrenzing van de overeenkomstige Natura 2000-gebieden. Ook de Ramsar-gebiedsnamen zijn aangepast aan de Natura 2000-gebiedsnamen. De meest recente feature class heet nu VHR.RAMSAR2013, deze bevat de huidige Natura 2000-begrenzing, gebiedsnaam en gebiedsnummer. De bijbehorende algemene Ramsar-informatie zoals SITECODE, besluitnummer en besluitdatum staat in de tabel VHR. Ramsargebieden, die gekoppeld kan worden op basis van het attribuut N2K\_NR.

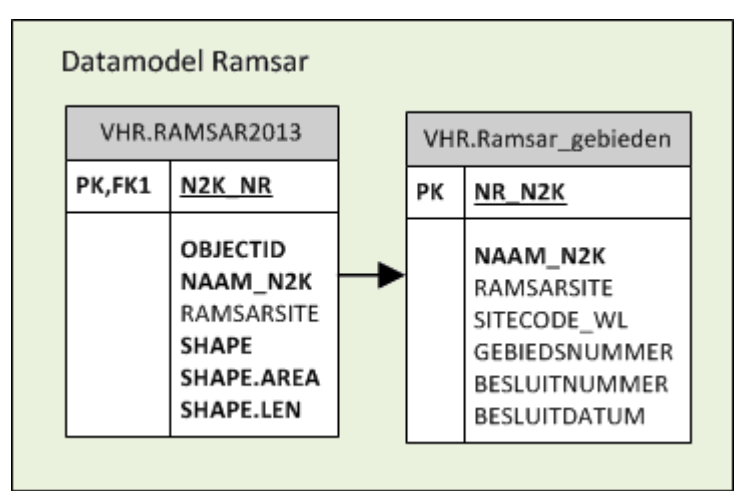

*Figuur 6 Datamodel RAMSAR-gebieden*

#### 2.1.4 Kaartproductie aanwijzingsbesluiten Natura 2000-gebieden

Om de kaartproductie te automatiseren, heeft Wageningen Environmental Research (Alterra) een mapmaker-applicatie ontwikkeld. Deze applicatie is gemaakt met Visual Basic.NET en wordt aangestuurd door een script gemaakt in Python. De applicatie genereert kaarten met behulp van door EZ aangegeven kaart lay-outs, die zijn vastgelegd als templates in Arcmap-documenten. Er zijn twee lay-outs beschikbaar voor de mapmaker namelijk één voor de ontwerpkaart en één voor de handtekeningkaart (Figuur 7).

Het script runMapMaker.py leest een tekstbestand met daarin de namen van de gebieden waarvan een kaart gemaakt moet worden. Voor elke kaart wordt de N2k\_mapmaker applicatie aangeroepen.

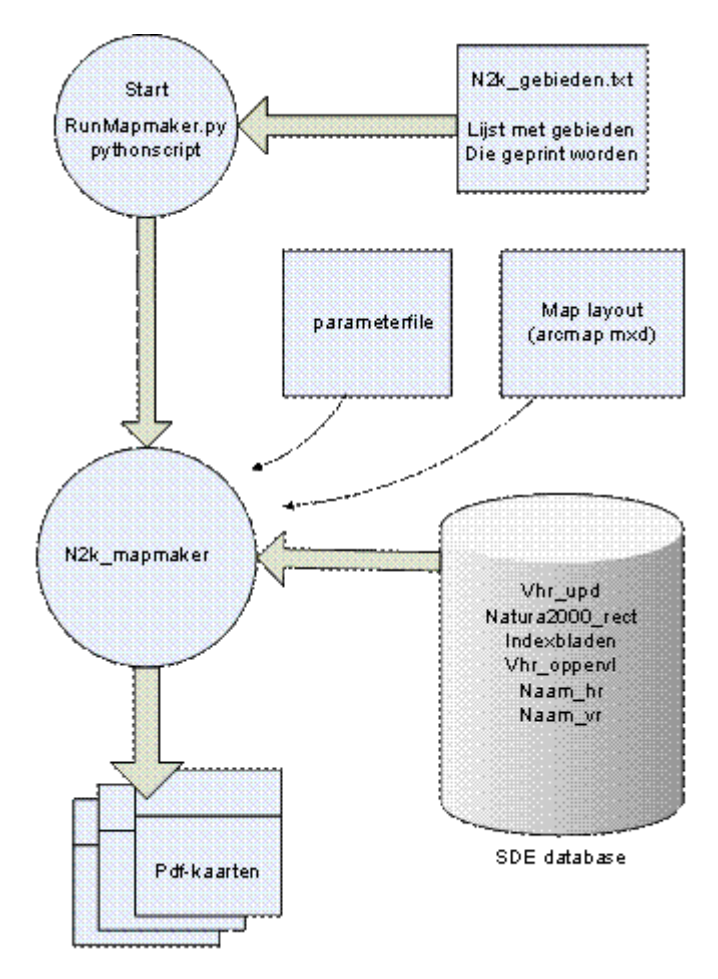

*Figuur 7 Schema van de mapmaker-applicatie*

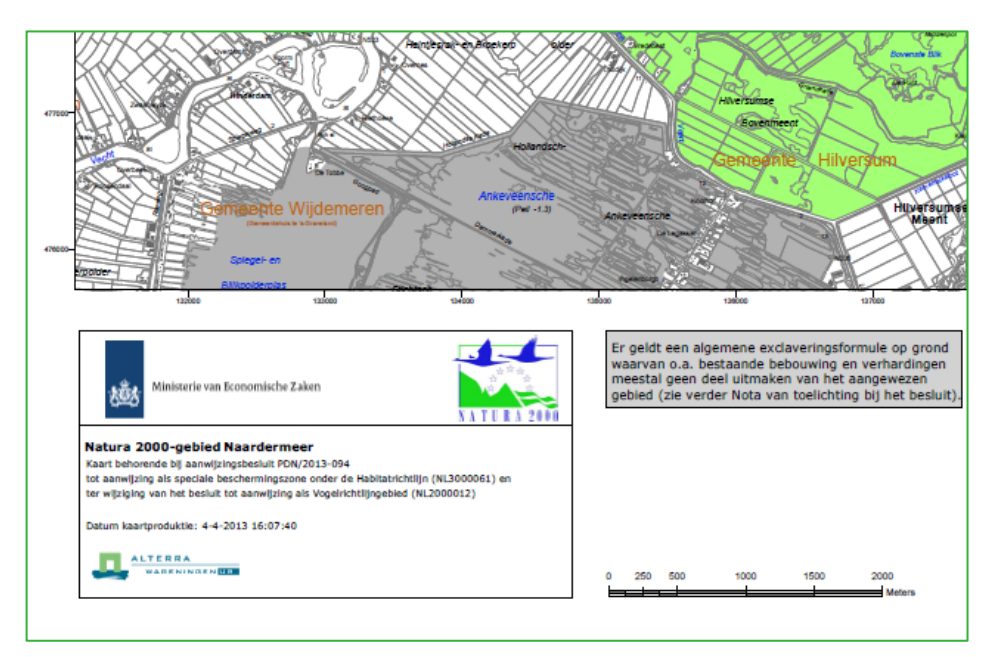

<span id="page-23-0"></span>*A Figuur 8 Automatisch aangepast tekstblok met gebiedsnaam, besluitnummer, sitecodes en datum*

De N2k\_mapmaker opent de gewenste arcmap-template en verschuift het kaartbeeld naar het betreffende gebied. Vervolgens worden een aantal variabele teksten zoals de titel, het gebiedsnummer, de datum, besluitnummer etc. aangepast (zie [Figuur 8\)](#page-23-0).

Ook wordt er een legenda geplaatst met per voorkomend beschermingstype de oppervlakte in ha voor het betreffende Natura 2000-gebied en een overzichtskaartje met daarin de ligging van de kaart in Nederland (zie [Figuur 9\)](#page-23-1). Alle variabele gebiedsinformatie wordt uit bijbehorende databasetabellen gelezen. Als alles is aangepast wordt het kaartbeeld geëxporteerd naar een pdf-bestand.

Na afronding van de kaart detecteert het Mapmaker.py script dat het mapmaker-proces afgelopen is en start hij de N2k\_mapmaker opnieuw met de naam van het volgende gebied.

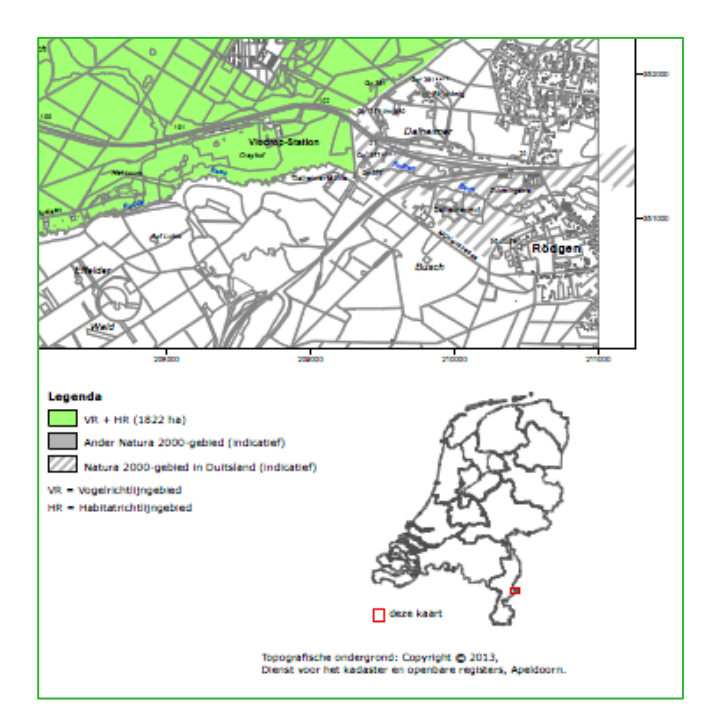

<span id="page-23-1"></span>*Figuur 9 Automatisch gegenereerde legenda en overzichtskaartje met de ligging van het gebied*

## <span id="page-24-1"></span><span id="page-24-0"></span>2.2 Databeheer

Het belangrijkste beheer dat er plaats moet vinden is het doorvoeren van correcties in het Natura 2000-productiebestand. Het ministerie van EZ is verantwoordelijk voor de definitie van de grenzen van nieuw aan te wijzen beschermde gebieden. De begrenzing van de beschermde gebieden is oorspronkelijk vastgelegd op basis van de digitale topografische kaart 1:10.000, de kadastrale grenzen van het kadaster en met behulp van digitale kleuren luchtfoto's. Op de luchtfoto's is vaak aanvullende informatie zichtbaar, bijvoorbeeld waar de bosranden lopen, waar huizen staan, etc. Het gaat om puur administratieve grenzen van beschermde gebieden, waarbij verschillende beschermingsstatus wordt onderscheiden. Het gaat echter om 1 entiteit (feature type), te weten beschermd gebied (zie ook dataspecificaties van de EU INSPIRE richtlijn voor protected sites [\(http://inspire.jrc.ec.europa.eu/documents/Data\\_Specifications/INSPIRE\\_DataSpecification\\_PS\\_v3.2.pdf\)](http://inspire.jrc.ec.europa.eu/documents/Data_Specifications/INSPIRE_DataSpecification_PS_v3.2.pdf).

Bij aanpassingen aan het productiebestand kunnen vlakken worden opgesplitst en kunnen er nieuwe vlakken bij gedigitaliseerd worden. Er worden geen vlakken verwijderd. Als het beschermingstype van een vlak verandert dan wordt dat aangegeven in de codering van het attribuut NHV2 in VHR.TOPO\_KAD. Deze codes bevatten oorspronkelijk alleen dubbele cijfers 11, 22, 33 etc. Door het tweede cijfer te wijzigen, krijgt de code een ander beschermingstype: bijvoorbeeld 11 wordt veranderd in 13, wat betekent dat het eerst alleen VR was maar na verandering is het VR + HR geworden. Zo kan uit deze code dus het huidige en het vorige beschermingstype afgelezen worden. Wanneer een vlak geen Natura 2000-gebied meer is, wordt het tweede cijfer van de code een 8, bijvoorbeeld 28 (was HR en nu geen Natura 2000-gebied meer).

Bij het toevoegen van vlakken moeten de volgende attributen altijd ingevuld worden:

- N2K\_NR;
- NAAM\_N2K;
- NHV2 (eerste cijfer is dan een acht, bijvoorbeeld 82 (was geen n2k en wordt nu HR);
- REDEN.

Vanuit de NHV2 code worden de volgende attributen ingevuld:

- VHN\_NEW = tweede cijfer van NHV2 (is actuele beschermingstype codering);
- $V_N$  NEW = 1 als VHN\_NEW is 1,3,5 of 7;
- $H_NEW = 2$  als VHN NEW is 2,3,6 of 7;
- B NEW = 4 als VHN NEW is 4,5,6 of 7.

Deze laatste drie attributen kunnen worden gebruikt om de afzonderlijke beschermingstypen VR, HR of NB-wet uit het productiebestand te selecteren.

#### **Afgesproken procedure voor correctie Natura2000**

Aanvankelijk werden alle correcties aan de begrenzingen van de Natura 2000-gebieden uitgevoerd door Alterra (nu Wageningen Environmental Research). Dat gebeurde aan de hand van door het ministerie aangeleverde (analoge) correctiekaarten. Vanaf begin 2008 is de procedure voor het wijzigen van de begrenzing van de Natura 2000-gebieden veranderd. Om duidelijk te maken waar de verschillende werkzaamheden worden uitgevoerd, wordt hieronder de procedure, zoals besproken tijdens een werkoverleg tussen Alterra en EZ in Ede op 9 december 2008, uitgelegd.

Vanaf 1 januari 2009 wordt voor de verwerking van correcties de volgende procedure gevolgd:

- 1. Alterra levert voor elke serie correcties een File-geodatabase met de meest recente versie van featureclass VHR.Topo\_kad aan EZ. In deze geodatabase is ook een topologie opgenomen voor controle op overlappende vlakken. Omdat het plannen van de correctiewerkzaamheden gebeurt bij EZ, geeft zij aan wanneer een levering plaats moet vinden.
- 2. EZ voert de correcties uit. Vult daarbij de attributen N2K\_NR, NAAM\_N2K, NHV2 (of NHV3) en REDEN in. Nadat alle correcties zijn uitgevoerd, wordt een update gedaan op de attributen VHN\_NEW, V\_NEW, H\_NEW en N\_NEW. Ook wordt met behulp van topologie een controle uitgevoerd op overlappende vlakken.
- 3. EZ heeft niet de meest actuele kadastrale grenzen en vraagt de geometrieën van de percelen die raken aan de grenzen van de voorgestelde Natura 2000-gebieden bij het Kadaster op:
	- a. EZ levert de gewijzigde gebiedsomtrekken aan het Kadaster;
	- b. Kadaster selecteert alle eigendomspercelen die raken aan een buitenomtrek en levert die terug aan EZ.
- 4. EZ corrigeert de buitengrens van het Natura 2000-gebied door naar beste inzicht kleine stukjes van de natuurgebieden te verwijderen uit het Natura 2000-bestand. Dit doen ze bijvoorbeeld door te kijken welke (door het kadaster aangeleverde) percelen de grens van de voorgestelde Natura 2000-gebieden doorsnijden [\(Figuur 10\)](#page-25-0). Daar waar doorsnijdingen plaatsvinden, wordt gekeken naar de eigenaar van het perceel. Als die eigenaar niet overeen komt met de eigenaar waarmee in het kader van natuurbescherming afspraken gemaakt zijn dan wordt het stuk van het voorgestelde Natura 2000-gebied verwijderd dat overlapt met het perceel. Daarbij worden de attributen NHV2 (of NHV3) en REDEN aangepast.

Wanneer twee verschillende Natura 2000-gebieden aan elkaar grenzen worden er geen aanpassingen uitgevoerd op de gezamenlijke grens, omdat de kadastrale percelen dan toch al een belemmering hebben vanwege het aangrenzende Natura 2000-gebied. Nadat alle correcties zijn uitgevoerd, wordt een update gedaan op de attributen VHN\_NEW, V\_NEW, H\_NEW en N\_NEW. Ook wordt met behulp van topologie een controle uitgevoerd op overlappende vlakken.

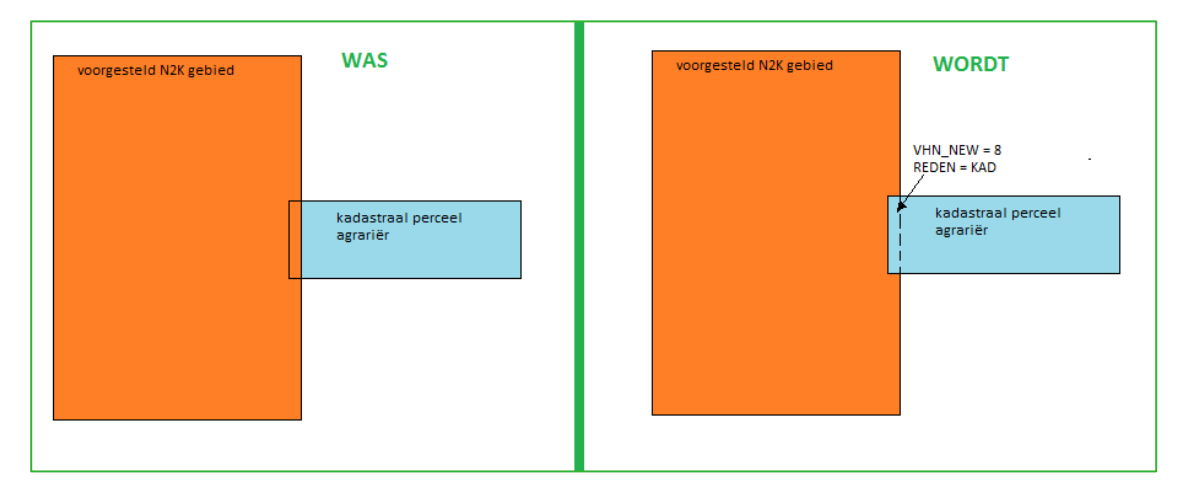

<span id="page-25-0"></span>*Figuur 10 Voorbeeld van een wijziging voor kadastrale correcties*

- 5. EZ stuurt een file-geodatabase met alleen de gewijzigde gebieden en een bestand met te verwijderen kadasterpercelen terug naar Alterra.
- 6. Alterra verwerkt de gecorrigeerde vlakken in de SDE-geodatabase en controleert daarna:
	- Aantal unieke waarden in NAAM\_N2K;
	- Aantal unieke waarden in VHN\_NEW;
	- Voorkomen overlappende vlakken;
	- Voorkomen multi-polygonen;
	- Voorkomen lege geometrie.

#### *Toelichting stap 4: Afstemmen buitengrens op kadastrale eigendomsgrenzen*

Behalve de aangepaste gebiedsbegrenzingen levert EZ ook een bestand aan met te verwijderen kadastrale percelen. Dit zijn percelen die overlappen met de buitengrens van een Natura 2000-gebied, en waarvan EZ besloten heeft dat deze overlappende delen verwijderd moeten worden uit het Natura 2000-gebied. Deze overlappende delen worden automatisch verwijderd met behulp van een pythonscript genaamd erasekadaster\_v10.py. Het script voert daarbij de volgende gis-acties uit:

- Er wordt een overlay (Identity Tool) gemaakt van de vlakken van een natura 2000-gebied en de te verwijderen kadastrale percelen. (Hierbij worden de percelen die overlappen met de buitengrens, doorsneden met deze buitengrens en opgedeeld in deelpercelen, die, òf compleet binnen, òf compleet buiten de Natura2000 liggen).
- Multipolygonen worden opgesplitst met de tool MultipartToSinglepart.

• Van alle vlakken die behoren tot zowel het Natura 2000-gebied als tot de te verwijderen kadasterpercelen wordt het attribuut VHN\_NEW aangepast naar de waarde 8 en krijgt het attribuut REDEN de waarde 'KAD'

Alle vlakken van het betreffende Natura 2000-gebied worden verwijderd uit het basisbestand en het eindresultaat van bovengenoemde procedure wordt daarvoor in de plaats gezet. DE buitengrens van het Natura2000 gebied wordt daarmee aangepast, conform beschrijving en figuur in stap 4 (par. 2.4).

#### **Versie-beheer**

De verwerking van gecorrigeerde gebieden in de SDE-database gebeurt in principe door het vervangen van een geheel Natura 2000-gebied. Alleen als er slechts enkele vlakken gewijzigd zijn, wordt niet het gehele gebied vervangen maar worden de gewijzigde vlakken in de Geodatabase gecorrigeerd. Nadat alle correcties zijn verwerkt wordt er een nieuwe oppervlaktetabel gemaakt met de totale oppervlakte per beschermingstype per gebied.

Voordat begonnen wordt met het doorvoeren van de correcties wordt er eerst een back-up van het productiebestand gemaakt naar een file geodatabase genaamd WOT\_backup.gdb waarbij elke back-up een nieuwe featureclass is. Deze filegeodatabase staat op de netwerkshare

W:\PROJECTS\GeoDeskData\BGR\_WOT\_IN. Daarna worden per Natura 2000-gebied dat gecorrigeerd is de volgende stappen doorlopen:

- Selecteer alle vlakken met het betreffende gebiedsnummer (N2K\_NR);
- Verwijder deze vlakken;
- Selecteer in het gecorrigeerde bestand alle vlakken met het betreffende gebiedsnummer (N2K\_NR);
- Kopieer de geselecteerde vlakken van het correctiebestand naar het productiebestand.

#### **Check topologie**

Alle correctie-opdrachten worden vastgelegd en beschreven in een logboek. Vanaf april 2017 is dat een digitaal logboek in de vorm van een geodatabase-tabel genaamd WOT\_IN\_infra\_logging.

#### **Kaartproductie**

Wanneer de SDE-database geheel is bijgewerkt, kunnen er door Alterra pdf-kaarten worden gemaakt die ter controle naar EZ worden gestuurd. Na controle door EZ worden de definitieve handtekeningkaarten geprint bij Alterra (nu Wageningen Environmental Research).

N.B. De stappen in de bovenstaande procedure voor kadasterpercelen zijn niet van toepassing op de productie van ontwerpkaarten, omdat in dat stadium de wijzigingen op kadastrale buitengrenzen nog buiten beschouwing worden gelaten.

<span id="page-26-0"></span>De voortgang wat betreft de aanmelding en aanwijzing van de Natura 2000-gebieden kan bekeken worden op de Natura 2000- website [www.natura2000.nl](http://www.natura2000.nl/)

### 2.3 Hard- en software

Bij het beheren en aanpassen van het beschermde gebiedenregister wordt gebruik gemaakt van GIS workstations, dit zijn PC's die draaien onder Microsoft Windows 7. Als GIS-software wordt gebruik gemaakt van de Esri Arcgis for Desktop-omgeving.

#### **Standaard software**

De gegevens van de beschermde gebieden zijn opgeslagen in een relationele Oracle database. Deze Oracle database draait op een centrale server (SCOMP*5005*) die wordt beheerd door de GeoDesk van Wageningen Environmental Research (Alterra).

Op de workstation-pc draait:

- Windows Server 2012;
- Oracle;
- Spatial Database Engine (SDE).

Op de pc's draaien:

- Windows 7;
- ArcGIS for desktop (ArcMap/ArcCatalog) 10.x;
- Python 2.7:
- Geosticker.

De communicatie tussen de Oracle database en client-applicaties (ArcCatalog/ ArcMap) wordt verzorgd door SDE (Spatial Database Engine). De beheerder van de database kan gebruikers toegang tot de database verlenen en indien gewenst lees- en/ of schrijfrechten toekennen.

#### **Niet-standaard software**

Voor het doorvoeren van correcties en het maken van de kaarten wordt gebruikt gemaakt van de volgende, door Wageningen Environmental Research (Alterra) ontwikkelde software:

- *EraseKadaster\_V10.py* is een pythonscript dat stukjes Natura 2000-gebied die samenvallen met door EZ geselecteerde kadasterpercelen, hercodeert naar code 8 (geen Natura 2000-gebied); hierbij wordt in het attribuut REDEN de code KAD ingevuld. Er worden geen vlakken verwijderd. Als het beschermingstype van een vlak verandert dan wordt dat aangegeven in de codering van het attribuut.
- *RunMapmaker.py* is een pythonscript dat de mapMaker applicatie aanstuurt.
- *N2k\_mm07.exe* is de mapMaker-applicatie gebaseerd op VB.NET en ArcObjects.
- *Wetlandkaarten\_mapMaker.py* is een pythonscript voor geautomatiseerde kaartproductie van de Ramsar-gebieden.

Deze tools zijn volledig in beheer van Alterra. Er is geen vast teststramien, ze zijn getest door ze te gebruiken, en wanneer na validatie, of na hernieuwd gebruik reden was tot aanpassing zijn de tools doorontwikkeld. De tooling en de broncode daarvan wordt beheerd door middel van Alterra's (subversion) versiebeheersysteem. Dit systeem wordt ingezet voor veel software-ontwikkelingsprojecten binnen Alterra.

Om het datamodel vast te leggen, zijn in het subversion versiebeheersysteem van Alterra de sql create scripts van de belangrijkste tabellen opgenomen [\(https://svn.alterra.wur.nl/svn/WOT-](https://svn.alterra.wur.nl/svn/WOT-IN/trunk/Beschermde%20Gebiedenregister/)[IN/trunk/Beschermde%20Gebiedenregister/\)](https://svn.alterra.wur.nl/svn/WOT-IN/trunk/Beschermde%20Gebiedenregister/).

### 2.4 Meta-informatie

#### <span id="page-27-0"></span>2.4.1 Externe beschikbaarheid

Het bestand (alle gebiedscategorieën) dient in principe conform de EU INSPIRE-richtlijn openbaar te zijn, maar gezien het proces van de aanwijzingsbesluiten is met EZ afgesproken dat het bestand alleen via de Directie Natuur & Biodiversiteit beschikbaar wordt gesteld. Verder wordt een actueel extract van het bestand ook publiek beschikbaar gesteld door het GIS Competence Center (onderdeel van de Rijksdienst voor Ondernemend Nederland) van het ministerie van Economische Zaken via PDOK. In dit extract wordt de informatie aangeboden die voor generieke publieke toepassingen relevant geacht wordt.

De begrenzingen van de gebieden zijn via het PDOK te verkrijgen via de volgende links:

- Natura 2000-gebieden: [http://www.nationaalgeoregister.nl/geonetwork/srv/dut/search?#|8829e5dd-c861-4639-a6c8](http://www.nationaalgeoregister.nl/geonetwork/srv/dut/search?#|8829e5dd-c861-4639-a6c8-fdbb6e3440d2) [fdbb6e3440d2](http://www.nationaalgeoregister.nl/geonetwork/srv/dut/search?#|8829e5dd-c861-4639-a6c8-fdbb6e3440d2)
- RAMSAR-gebieden: [http://www.nationaalgeoregister.nl/geonetwork/srv/dut/search?#|68a42961](http://www.nationaalgeoregister.nl/geonetwork/srv/dut/search?#|68a42961-ed55-436b-a412-cc7424fd2a6e) [ed55-436b-a412-cc7424fd2a6e](http://www.nationaalgeoregister.nl/geonetwork/srv/dut/search?#|68a42961-ed55-436b-a412-cc7424fd2a6e)
- NBwet-gebieden: [http://www.nationaalgeoregister.nl/geonetwork/srv/dut/search?#|d6a93c86-](http://www.nationaalgeoregister.nl/geonetwork/srv/dut/search?#|d6a93c86-326c-4320-8ae1-2f80317bbbce) [326c-4320-8ae1-2f80317bbbce](http://www.nationaalgeoregister.nl/geonetwork/srv/dut/search?#|d6a93c86-326c-4320-8ae1-2f80317bbbce)

Op deze drie pagina's zijn verwijzingen naar webservices (WMS en WFS) opgenomen die altijd de meest actuele stand van zaken weergeven.

#### 2.4.2 Extern beschikbare meta-informatie

Er is meta-informatie van de verschillende gebiedscategorieën uit het beschermde gebiedenregister extern (buiten WOT) beschikbaar, maar deze informatie wordt op verschillende plekken beheerd en ontsloten (o.a. via PDOK). Ook dit valt onder verantwoordelijkheid van EZ. Het bestand wordt door EZ (Directie Natuur & Biodiversiteit of andere beleidsdirecties) geleverd aan derden inclusief een beschrijving.

Op PDOK is de meta-informatie over de verschillende gebiedstypen te vinden op de volgende pagina's:

- Natura2000 gebieden: [http://www.nationaalgeoregister.nl/geonetwork/srv/dut/search?#|8829e5dd-c861-4639-a6c8](http://www.nationaalgeoregister.nl/geonetwork/srv/dut/search?#|8829e5dd-c861-4639-a6c8-fdbb6e3440d2) [fdbb6e3440d2](http://www.nationaalgeoregister.nl/geonetwork/srv/dut/search?#|8829e5dd-c861-4639-a6c8-fdbb6e3440d2)
- RAMSAR gebieden: [http://www.nationaalgeoregister.nl/geonetwork/srv/dut/search?#|68a42961](http://www.nationaalgeoregister.nl/geonetwork/srv/dut/search?#|68a42961-ed55-436b-a412-cc7424fd2a6e) [ed55-436b-a412-cc7424fd2a6e](http://www.nationaalgeoregister.nl/geonetwork/srv/dut/search?#|68a42961-ed55-436b-a412-cc7424fd2a6e)
- NBwet gebieden: [http://www.nationaalgeoregister.nl/geonetwork/srv/dut/search?#|d6a93c86-](http://www.nationaalgeoregister.nl/geonetwork/srv/dut/search?#|d6a93c86-326c-4320-8ae1-2f80317bbbce) [326c-4320-8ae1-2f80317bbbce](http://www.nationaalgeoregister.nl/geonetwork/srv/dut/search?#|d6a93c86-326c-4320-8ae1-2f80317bbbce)

De metadata zit standaard ook als xml in de GIS-bestanden opgeslagen, conform de ISO19115/19139 standaard en worden met behulp van Geosticker (metadata-editor voor ISO19115) beheerd via ArcMAp/ArcCatalog.

#### <span id="page-28-0"></span>2.4.3 Meta-informatie (WOT-format)

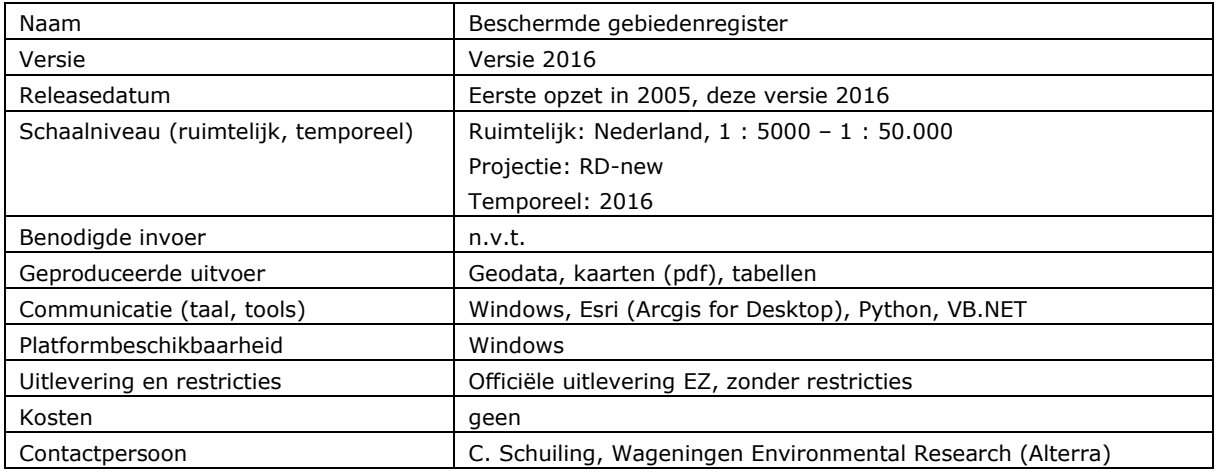

Meta-informatie, samengevat conform WOT-format:

#### **Naam, versie en releasedatum van het bestand**

Beschermde gebiedenregister (BGR), versie 2016. De gegevens zijn dynamisch. De laatst verschenen update is vastgelegd in de database, evenals de eerste versie, tussenliggende versies zijn niet opvraagbaar.

#### **Wat is het?**

BGR is een geodatabase met daarin een verzameling van bestanden van de beschermde gebieden in Nederland, die Wageningen Environmental Research (Alterra) beheert in opdracht van het ministerie van Economische Zaken. Het betreft de officiële database waarin de begrenzing van de door het ministerie van EZ aangewezen gebieden zijn vastgelegd.

#### **Wat doet het?**

Vastleggen van de begrenzing van juridisch beschermde natuurgebieden in een geografische database. Geografische opslag en - controle van door EZ gewijzigde Natura 2000-gebieden. Productie, op verzoek van EZ, van ontwerpkaarten voor ontwerpbesluiten en handtekeningkaarten voor aanwijzingsbesluiten voor Natura 2000-gebieden.

#### **Wat is het toepassingsgebied?**

Rapportages EU, Aanwijzingsbesluiten en Beheerplannen van Natura 2000-gebieden, Programma Aanpak Stikstof (PAS), milieueffectrapportages, SynBioSys Nederland (desktop-tool), Ramsar Information Sheet, naast gebruik in diverse onderzoeken voor onder meer WOT IN.

#### **Wat is het schaalniveau (temporeel en ruimtelijk)?**

Het BGR bevat de beschermde natuurgebieden in Nederland vanaf 2005 tot heden, op een schaal van 1 : 5000 tot 1 : 50.000 in RD-projectie. Huidige versie 2016.

#### **Ruimtelijke dekking**

Het BGR bevat de begrenzingen van alle juridisch beschermde natuurgebieden in Nederland (exclusief het Natuurnetwerk Nederland, voorheen bekend als Ecologische Hoofdstructuur). Dit zijn natuurgebieden die vallen onder:

- *•* Natura 2000-gebieden (voorheen Vogel- en Habitatrichtlijngebieden);
- Ramsar;
- Natuurbeschermingswetgebieden.

#### **Temporele dekking**

Het BGR bevat de geografische begrenzingen van de beschermde natuurgebieden vanaf het begin van het gestructureerd vastleggen in één geodatabase onder één naam (het *Beschermde gebiedenregister*) in 2005, tot heden. Het ministerie van EZ bepaalt de updatefrequentie (meestal jaarlijks). Huidige release 2016.

#### **Beperkingen**

Het kan niet gebruikt worden voor monitoring, alleen de originele status van een gebied en de meest recente status worden bijgehouden, niet alle tussenliggende versies.

#### **Welke invoer is nodig?**

Bij de start van het beschermde gebiedenregister in 2005 zijn alle toenmalige begrenzingen van de verschillende gebieden het register ingegaan. Daarna is telkens input nodig op een vast moment in de beschreven en afgesproken update- en beheerprocedure. Per correctieronde voor de Natura 2000 gebieden stuurt EZ een file-geodatabase met alleen de gewijzigde Natura 2000-gebieden en de te verwijderen kadasterpercelen. Bij de NB-wetgebieden vindt geen nieuwe input meer plaats sinds gedeeltelijke opname in de Natura 2000-gebieden. Bij de Ramsar-gebieden komt alleen nieuwe input van de Ramsar-conventie bij uitbreiding van de gebieden.

#### **Welke uitvoer produceert het?**

Voor het actualiseren van de Natura 2000-gebieden wordt op verzoek van EZ een file-geodatabase met de meest recente begrenzingen van Natura 2000 (featureclass VHR.Topo\_kad), naast een topologie voor de controle op overlappende vlakken.

#### **Hoe communiceert het bestand met de gebruiker en in welke taal?**

De gegevens van de beschermde gebieden zijn opgeslagen in een relationele Oracle-database. De communicatie tussen de Oracle-database en client-applicaties (ArcCatalog / ArcMap) wordt verzorgd door SDE (Spatial Database Engine).

#### **Op welk platform (Windows, Linux, e.d.) draait het?**

Windows 7.

#### **Wordt het bestand uitgeleverd?**

Nee, het bestand wordt niet uitgeleverd. Gaat via PDOK.

#### **Wat kost het?**

Bestand als geheel wordt niet uitgeleverd. Voor afgeleide producten zijn de prijzen op aanvraag te verkrijgen. Bepalend voor de prijs is de tijdsinspanning nodig om het afgeleide product te maken.

#### **Wie is de contactpersoon?**

Rini Schuiling, Wageningen Environmental Research (Alterra).

## <span id="page-30-1"></span>2.5 Gebruikersprofiel

Er is slechts één directe gebruiker van het bestand zelf en deze voert het technisch beheer uit.

#### **Technisch beheer**

De technisch beheerder gebruikt standaard GIS-software van ESRI voor het beheer van het bestand, naast zelf-ontwikkelde pythonscripts.

#### **Inhoudelijk gebruik**

Er is kennis vereist over de juridische basis van de beschermde gebieden (de EU Vogel en Habitatrichtlijn, de NB-wet en het Ramsar-verdrag) en over standaard GIS-software om met de bestanden te kunnen werken.

### <span id="page-30-2"></span>2.6 Testen en validatie

Het beschermde gebiedenregister is over een periode van vijftien jaar opgebouwd. De procedures voor productie en validatie zijn organisch gegroeid en steeds aangescherpt. Deze procedures zijn beschreven in paragraaf [2.6.2](#page-30-0) en in [Bijlage 3.](#page-55-0)

#### <span id="page-30-3"></span>2.6.1 Testen en validatie door EZ en Ramsar

In de NBwet-gebieden zijn sinds de samenvoeging met de Natura 2000-gebieden in 2006 geen wijzigingen meer aangebracht. Voor de Natura 2000- en de Ramsar-gebieden vinden de belangrijkste testen en validatie van het bestand plaats gedurende de aanwijzingsprocedure.

Voor de Natura 2000-gebieden worden door EZ inspraakavonden gehouden voor de aanwijzingsbesluiten. Dan wordt met bevoegde gezagen en andere stakeholders afgesproken waar de uiteindelijke begrenzing van de Natura 2000-gebieden komt te liggen (op basis van analoge kaarten). Als tijdens deze procedure blijkt dat er inhoudelijke fouten gemaakt zijn in een ontworpen gebied dan volgt een wijziging op het ontwerp van de gebiedsgrenzen. Ook de technische kwaliteit (zijn wel de juiste perceelgrenzen gebruikt, etc.) wordt op deze wijze getoetst. Het productieproces is inmiddels dermate aangescherpt dat technische fouten niet vaak meer voorkomen.

Voor Ramsar geldt ook dat het juridisch vastgestelde grenzen zijn. Echte validatie is hier dus niet van toepassing. De begrenzingen worden door het ministerie van Economische Zaken aangeleverd. Wijzigingen in de Ramsar-gebieden gebeuren volgens instructies van het ministerie van EZ. Deze data worden na correctie opgestuurd naar de Ramsar-organisatie waar ze worden gecontroleerd, opgeslagen en via de website [www.ramsar.org](http://www.ramsar.org/) beschikbaar gesteld. Wij gaan er vanuit dat dit de grenzen zijn zoals afgesproken. Het ministerie van Economische Zaken controleert na verwerking door de WOT Natuur & Milieu (WOT N&M) of de mutaties goed zijn uitgevoerd.

#### <span id="page-30-0"></span>2.6.2 Testen en validatie door WOT Natuur & Milieu

Correcties in het Natura 2000-basisbestand worden aangeleverd door het ministerie van EZ. De ligging van de begrenzingen kan de WOT N&M niet controleren omdat de WOT daar geen gegevens voor heeft. Er wordt vanuit gegaan dat de begrenzing klopt. Wel kunnen topologische controles worden uitgevoerd op de geometrie en worden inhoudelijke controles uitgevoerd op de attribuut-inhoud.

Topologische controles worden uitgevoerd na het inpassen van de door EZ gecorrigeerde gebieden in het basisbestand. De bestaande vlakken van een gebied worden verwijderd en de gecorrigeerde vlakken worden toegevoegd. Dit gebeurd met standaard-tools binnen Arcgis for desktop. Na het invoegen van de nieuwe vlakken wordt er controle uitgevoerd op overlappende vlakken. Dat gebeurt op het gehele bestand, dus niet alleen op het nieuwe deel. Eventueel voorkomende overlappende vlakken worden in een edit-sessie handmatig opgelost, waarna een nieuwe controle plaatsvindt. Daarnaast wordt er gecontroleerd op multi-polygonen, deze worden omgezet naar losse polygonen met de Tool 'Multipart to single part'.

Op twee attributen wordt een inhoudelijke controle toegepast, namelijk op NAAM\_N2K en VHN\_NEW. Er wordt gecontroleerd of op het aantal uniek voorkomende waarden. In NAAM\_N2K mogen maar 162 unieke namen voorkomen als er maar 162 gebieden zijn. In VHN\_NEW mogen maximaal negen unieke waarden voorkomen, namelijk de getallen 1 t/m 9. Deze attributen worden gecontroleerd met de standaard Arcgis Tool 'Frequency' waarbij een tabel gegenereerd wordt met het aantal unieke voorkomens per attribuut [\(Tabel 1\)](#page-31-0). De gehele procedure staat is vastgelegd in [Bijlage 3.](#page-55-0)

<span id="page-31-0"></span>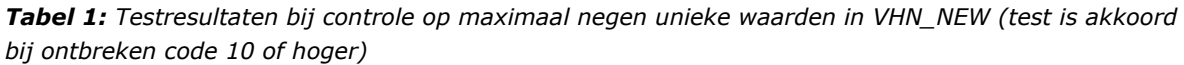

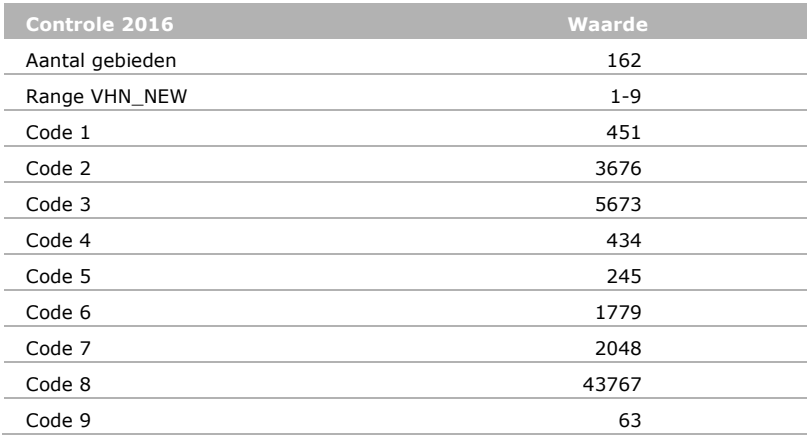

#### **Logboek**

Een logboek van bovengenoemde testen en wijzigingen is tot en met versie 2016 op papier bijgehouden en opgeslagen; vanaf versie 2016 zal dit ook digitaal worden opgeslagen (zie ook aanbevelingen par [4.1\)](#page-35-0) als log-files.

## 3 Toetsing aan kwaliteitsstatus A

### 3.1 Theorie

#### **A1 Is het doel waarvoor het bestand is ontworpen beschreven?** Par [2.1.2](#page-15-0)

#### **A2 Is het toepassingsgebied van het bestand beschreven?** Par [2.1.2](#page-15-0) en par. [2.2](#page-24-1)

**A3 Zijn de vereenvoudigingen en aannamen over de gebruikte representatie van de werkelijkheid gemotiveerd en beschreven?**

Par [2.2](#page-24-1)

### 3.2 Technische documentatie

#### **A4 Is er meta-informatie van het bestand beschikbaar?**

Par [2.4.3](#page-28-0)

#### **A5 Is er een beschrijving van het ontwerpmodel?**

Er is een schematische weergave en beschrijving van het huidige ontwerp (zie paragraaf 2.1.3 – *Korte beschrijving huidige datamodel*), naast de historische ontwikkeling van het datamodel.

#### **A6 Is de benodigde hardware en software beschreven?**

Par [2.3](#page-26-0)

### 3.3 Gebruikersdocumentatie

#### **A7 Is er een beknopte beschrijving van de inhoud van het bestand?**

Par [1.1.2.](#page-13-0)

#### **A8 Zijn de toepassingen van het bestand beschreven?**

Par [2.1.2.](#page-15-0) De toepassing voor de aanwijzingsbesluiten van de Natura 2000-gebieden staat specifiek beschreven in hoofdstuk [2.5.](#page-30-1)

#### **A9 Zijn de beperkingen van het bestand beschreven?**

Par [2.6.](#page-30-2) Toepassingsgeschiktheid (schaal) in par [2.1.2.](#page-15-0)

#### **A10 Zijn alle in het bestand gebruikte begrippen gedocumenteerd en eenduidig gedefinieerd?**

De algemene begrippen zijn gedefinieerd in par [2.1.1,](#page-15-1) de meer specifieke datamodel termen worden benoemd in par [2.1.3.](#page-16-0)

### **A11 Is het benodigde kennisniveau van de gebruiker van het bestand beschreven?**

Par [2.5](#page-30-1)

#### **A12 Is het user interface beschreven?**

Niet van toepassing

#### **A13 Is er een bedieningsinstructie?**

Niet van toepassing (zie A 12)

#### **A14 Is er een samenvatting van de belangrijkste testen op en validaties van het bestand?** Par [2.2,](#page-24-1) stap 6, korte opsomming van testen; par. [2.6](#page-30-2) voor samenvatting

## 3.4 Testen

#### **A15 Is de implementatie van het ontwerpmodel geverifieerd?**

Par [2.6.2.](#page-30-0) en [2.2](#page-24-1) (toelichting stap 6)

#### **A16 Is de uitgevoerde implementatie beschreven?**

Par [2.6.2.](#page-30-0)

#### **A17 Zijn de meest basale tests uitgevoerd?**

Par [2.2](#page-24-1) (toelichting stap 6), par [2.6.2.](#page-30-0) (samenvatting en resultaat) en [Bijlage 3](#page-55-0) (procedure)

#### **A18 Zijn de uitgevoerde tests beschreven?**

Par [2.2](#page-24-1) (toelichting stap 6), par [2.6.2.](#page-30-0) (samenvatting en resultaat) en [Bijlage 3](#page-55-0) (procedure)

### 3.5 Validatie

#### **A19 Zijn de uitgevoerde validaties beschreven?**

Par [2.6.1.](#page-30-3) Niet van toepassing i.v.m. externe validatie van bestand: Toepassingsgerichte validatie is niet van toepassing. EZ levert informatie over de 'juridische werkelijkheid'. Vervolgens wordt gecontroleerd of dat de grenzen en status van alle gebieden kloppen.

#### **A20 Is de beschrijving opgenomen wat nog niet is gevalideerd?**

Par [2.6.1.](#page-30-3) Niet van toepassing:

EZ levert de gegevens en is verantwoordelijk voor de juistheid daarvan. Er is niet veel meer te doen dan gegevenscontrole.

#### **A21 Is er een kritische analyse betreffende de tekortkomingen?**

Niet van toepassing.

Het bestand wordt getoetst door EZ en stakeholders. Geconstateerde discrepanties worden verholpen (zie referentie bij A19).

### 3.6 Beheer- en exploitatieplan

#### **A22 Is er een beheerplan?**

Ja, Zie [Bijlage 2](#page-51-0)

#### **A23 Is het inhoudelijk beheer geregeld?**

Ja, Zie beheerplan [Bijlage 2](#page-51-0)

#### **A24 Is het technisch beheer geregeld?**

Ja, Zie beheerplan [Bijlage 2](#page-51-0)

#### **A25 Is de ondersteuning van de gebruikers geregeld?**

Er is geen ondersteuning van gebruikers geregeld, aangezien de data met standaard GIS-software kan worden toegepast. Ondersteuning van gebruikers is in feite aan EZ. Zij leveren de data aan derden. EZ als gebruiker heeft direct contact met WOT IN indien nodig. Zie beheerplan [Bijlage 2](#page-51-0)

#### **A26 Zijn de uitgevoerde verbeteringen gerapporteerd?**

Er is geen rapportage over uitgevoerde verbeteringen. Inhoudelijke correcties en/of wijzingen worden op verzoek van EZ doorgevoerd in de geodatabase (zie hoofdstuk 2). Wel is sprake van versiebeheer van het datamodel. Het bestand is versie 1; jaarlijkse actualisaties worden door EZ gecontroleerd.

#### **A27 Zijn de geplande verbeteringen voor het bestand beschreven?**

Er is geen beschrijving van geplande verbeteringen. Op verzoek van EZ worden correcties en/of wijzigingen doorgevoerd. Vanuit EZ zijn er tot op heden geen wensen tot verbetering van het model. Er zijn wel plannen om het model te harmoniseren met de INSPIRE-richtlijnen voor beschermde gebieden (protected sites).

## 4 Conclusies en aanbevelingen

## <span id="page-35-0"></span>4.1 Technische documentatie

Voorliggend document geeft invulling aan de borging van het beheer van het beschermde gebiedenregister. Er is vastgelegd hoe het datamodel eruit ziet en wat de procedures zijn die in het beheer van de data gehanteerd worden. Voor dit doel voldoet deze documentatie in hoge mate.

Niet strikt noodzakelijk maar wel gewenst zijn enkele aanvullingen op de technische documentatie. Dit gaat over de volgende zaken.

- Harmonisering van het datamodel met de INSPIRE-modellen voor Protected sites en Habitats en Species distribution. Dit is in 2015 in samenwerking met het GIS Competence Center opgepakt. Nog lopend traject.
- Harmonisering van de notatie van het datamodel met de UML 2.1 klasse-diagrammennotatie zoals die in INSPIRE wordt gebruikt.
- Afspraken maken over wie nu eigenlijk precies eigenaar van de gegevens zijn, wie er verantwoordelijk is voor de ontsluiting van de gegevens en wie er verantwoordelijk is voor ontsluiten en bijhouden van de metadata. Naast het benoemen van de verantwoordelijkheden is het ook nodig om vast te liggen wie de taken dan daadwerkelijk uitvoert.
- Het moet duidelijker worden via welke kanalen de gegevens worden ontsloten. De gegevens die in PDOK staan weerspiegelen niet altijd de meest actuele stand van zaken. Soms wordt er direct vanuit de Directie Natuur & Biodiversiteit een extract uit het meest actuele databestand geleverd.
- Back-ups worden per versie apart gemaakt. Daardoor was het ook mogelijk om het beschermde gebiedenregister in te zetten bij de Audittrail Natura 2000 (Broekmeijer *et al*., 2012).

## 4.2 Kwaliteitsstatus van het beschermde gebiedenregister

Om te kunnen voldoen aan de eisen die gelden voor kwaliteitsstatus A moet er nog een geringe inspanning worden geleverd. De belangrijkste tekortkoming is de afwezigheid van een beheerplan. Op korte termijn worden er afspraken gemaakt om dit document op te leveren.

## 4.3 Kanttekeningen bij het gebruik van kwaliteitsstatus A

Het beschermde gebiedenregister is een bestand dat organisch gegroeid is. Bij deze groei zijn de maatstaven voor het ontwikkelen van geodatasets niet altijd volledig geïmplementeerd. Er is consciëntieus gewerkt aan de opbouw van het bestand. Veranderende gebruikerswensen hebben geleid tot omvorming van het bestand naar wat het nu geworden is. Er is niet gewerkt met behulp van ontwerpmodellen of vaste testscenario's, deze materie leent zich daar ook niet goed voor.

De documentatie is opgesteld op basis van wat het bestand nu is. Er is dus bijvoorbeeld niet zo zeer sprake van ontwerpmodellen, maar wel van 'as-built'-modellen. De checklist die afgewerkt moet worden om te komen tot kwaliteitsstatus A is hierdoor minder geschikt dan wanneer je hem zou toepassen op bijvoorbeeld een software-ontwikkelingstraject, of op het ontwikkelen van modellen. Ook vragen over de User Interface zijn vaak niet zo relevant bij een databestand als deze.

De eis om te voldoen aan kwaliteitsstatus A heeft geleid tot een gedegen stuk technische documentatie en tot de aanpassing van enkele procedures. Als zodanig heeft het dus wel degelijk een bijdrage geleverd aan het kwaliteitsbeheer van het beschermde gebiedenregister.

.

## Referenties

Broekmeyer, M.E.A., H.P.J. Huiskes, S.M. Hennekens, A. de Jong, M.H. Storm, B. Vanmeulebrouk (2012). *Gebruikershandleiding Audittrail Natura 2000*. WOt-werkdocument 301. WOT Natuur & Milieu, Wageningen UR, Wageningen.

## Verantwoording

In het publicatiebeleid van WOT Natuur & Milieu is vastgelegd dat rapportages zoals de documentatie van een model of bestand uitgebracht worden in de reeks WOt-technical reports. In het geval deze documentatie onderdeel is van de kwaliteitsborging van het model of bestand wordt de review van de documentatie uitgevoerd door een auditteam volgens een formele auditprocedure aan de hand van de checklist 'Status A voor modellen' of de checklist 'Status A voor bestanden'. Status A is de door WOT Natuur & Milieu gehanteerde norm voor de basiskwaliteit van modellen en bestanden en legt de nadruk op volledigheid van de documentatie en structureel beheer van een model of bestand.

De technische documentatie van het beschermde gebiedenregister (deze rapportage) is beoordeeld door een auditteam van de WOT Natuur & Milieu, bestaande uit Harm Houweling, Janien van der Greft, George van Voorn en Geerten Hengeveld.

De beoordeling is uitgevoerd aan de hand van de checklist 'Status A voor bestanden'. Hierbij is vastgesteld dat de technische documentatie van het beschermde gebiedenregister voldoet aan deze norm.

De auteurs bedanken allen voor hun bijdrage aan het tot stand komen van deze rapportage.

## <span id="page-41-0"></span>Bijlage 1 Checklist Kwaliteitsstatus A

#### **Status A voor gegevensbestanden**

#### *Continu verbeteren en productkwaliteit*

Het op een niveau brengen en houden van de kwaliteit van operationele bestanden is een continu proces. Verbeteracties worden regelmatig gepland en geëvalueerd in samenhang met toepassingen waarin het bestand wordt gebruikt. Voor de productkwaliteit zijn objectieve, verifieerbare criteria ontwikkeld.

#### *Kwaliteitscriteria*

We hebben twee kwaliteitsniveaus ingesteld met bijbehorende criteria:

- Status A. Het minimum kwaliteitsniveau waaraan alle operationele bestanden moeten voldoen (deze checklist).
- Status AA. Het goede kwaliteitsniveau.

Bijna alle criteria voor kwaliteitsniveau Status A zijn statisch, dat wil zeggen dat aan alle van toepassing zijnde criteria moet worden voldaan om dit minimum kwaliteitsniveau te halen. De criteria voor Status AA zijn deels statisch en deels dynamisch. Dynamische criteria wil zeggen dat er planmatig aan gewerkt wordt om aan deze criteria te voldoen, b.v. aan het verder valideren van het bestand.

#### *Toekennen status en beroep*

Voor het verkrijgen van een kwaliteitsstatus moet een audit worden gehouden door een gekwalificeerde auditor of auditteam. Van de audit wordt door de auditor(s) een verslag gemaakt. Gewoonlijk zal de ingevulde checklist, met verwijzingen naar de relevante documentatie, voldoen als verslag. De auditee moet de verslaglegging goedkeuren. Bij verschil van mening beslist de softwarekwaliteitsmanager, indien hij geen deel uitmaakt van het auditteam. De directie beslist uiteindelijk als het verschil van mening blijft bestaan. Voor Status A moet voldaan worden aan de van toepassing zijnde Status A kwaliteitscriteria. Voor Status AA moet voldaan worden aan de van toepassing zijnde Status A én Status AA kwaliteitscriteria. De status wordt toegekend door de softwarekwaliteitsmanager.

#### *Statische en dynamische bestanden*

Statische bestanden zijn bestanden waar niets meer aan toegevoegd wordt. Alleen fouten worden verbeterd. De toegekende kwaliteitsstatus blijft geldig zolang het bestand beheerd wordt. Aan dynamische bestanden worden regelmatig gegevens toegevoegd. De toegekende kwaliteitsstatus blijft geldig indien:

- deze toevoegingen de structuur van het bestand niet beïnvloeden, en
- de kwaliteit van de toegevoegde gegevens is geborgd, en
- het proces van toevoegen van gegevens is geborgd.

Jaarlijks wordt het beheers- en exploitatieplan bijgewerkt. Dan wordt beoordeeld of nog steeds aan deze criteria wordt voldaan en de kwaliteitsstatus van kracht blijft.

#### *Kwaliteitsdocumentatie*

De beoordeling wordt gedaan aan de hand van schriftelijke documentatie, de 'Kwaliteitsdocumentatie' van het bestand. Voor de indeling van de kwaliteitsdocumentatie kan de indeling van de checklist worden aangehouden. In ieder geval dient de documentatie van theorie, de technische- en gebruikersdocumentatie publiekelijk toegankelijk te zij, bijvoorbeeld internet, Alterra (Wageningen Environmental Research)-rapporten, publicaties.

#### *Verantwoordelijkheden*

De beheerders van het bestand zijn verantwoordelijk voor de kwaliteit van het bestand en voor het bijhouden van de kwaliteitsdocumentatie. De projectleider van het project dat het bestand gebruikt is verantwoordelijk voor het juiste gebruik van de gegevens uit het bestand en de kwaliteit van de uiteindelijke resultaten.

#### *Invullen checklist*

De checklist wordt grotendeels door de auditee ingevuld: Algemeen, de 'Kwaliteitsdocumentatie' waarnaar verwezen wordt (Verwijzingen) en bij elke vraag de verwijzing naar de relevante passage van de documentatie. De auditee kan ook opmerkingen en aanvullingen bij de vragen maken. Tijdens de audit vult de auditor zijn bevindingen in.

#### *Meer informatie*

De site ['Kwaliteit modellen en bestanden'](http://www.wur.nl/nl/Expertises-Dienstverlening/Wettelijke-Onderzoekstaken/WOT-Natuur-en-Milieu/Kwaliteit-modellen-en-data-WOT-Natuur-Milieu.htm) geeft meer informatie over het kwaliteitssysteem voor modellen en bestanden. Ook zijn daar voorbeelden, templates en 'handreikingen' te vinden. Zijn er nog steeds vragen of onduidelijkheden? Of heb je behoefte aan ondersteuning? Neem dan contact op met de softwarekwaliteitsmanager.

#### *Wijzigingen ten opzichte van vorige versies*

#### *Versie 1.0 (gepubliceerd)*

- 21-9-2004, Jûnt Halbertsma
- 1. Eerste publicatie na discussie met onderzoekers.

#### *Versie 1.1 (gepubliceerd)*

- 9-3-2006, Jûnt Halbertsma
- 1. Tabel "Verwijzingen" toegevoegd.
- 2. Velden "opmerking" bij de vragen uitgesplitst voor auditor en auditee.
- 3. Velden "verwijzing" bij de vragen toegevoegd.
- 4. Tekst van inleiding aangepast op de wijzigingen.

#### *Versie 2.0 (gepubliceerd)*

- 27-12-2007, Jûnt Halbertsma
- 1. Toelichting uitgebreid en direct bij vragen gezet.
- 2. Header aangepast.
- 3. Checklists Status A en Status AA gesplitst.
- 4. Slecht werkende formulier functionaliteit van Word verwijderd.

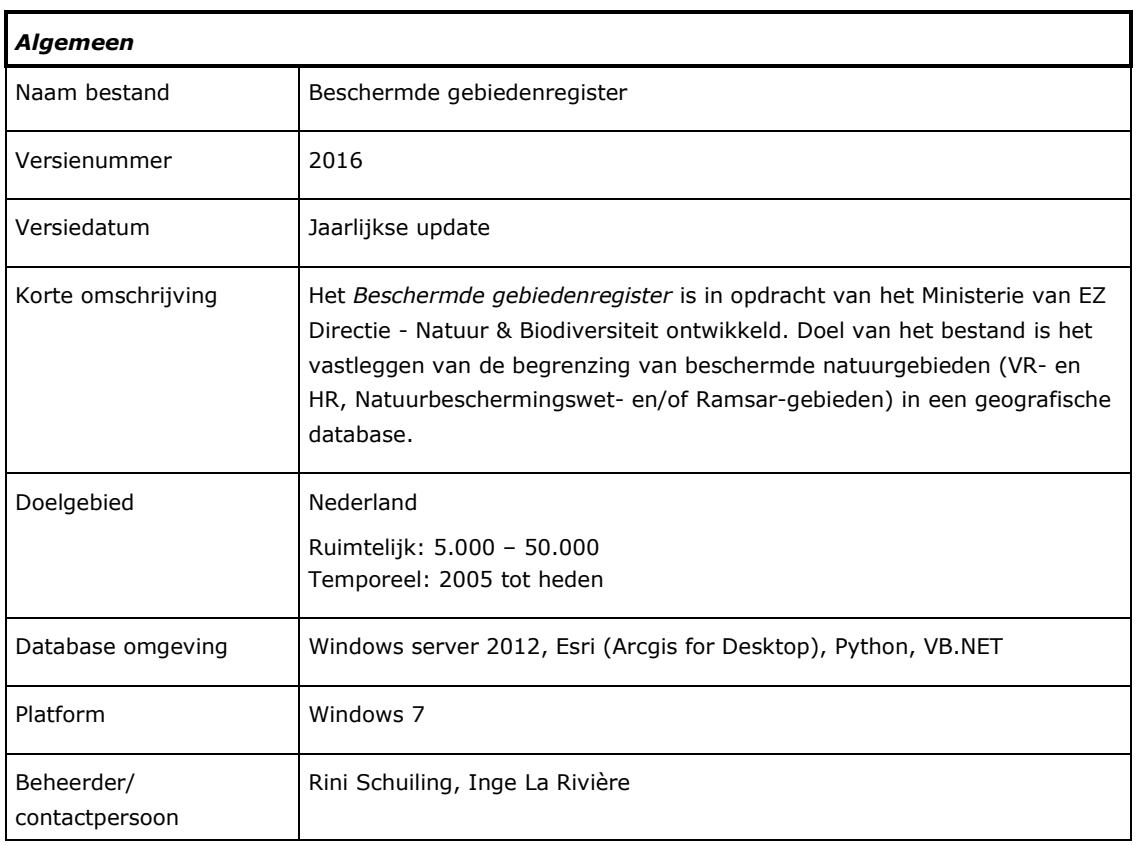

#### **Verwijzingen (in Romeinse cijfers)**

I C. Schuiling, A.M. Schmidt, I.J. La Rivière, R.A. Smidt (2017). *Beschermde gebiedenregister; Technische documentatie, Status A*. WOt-technical report 93. WOT Natuur & Milieu, WUR, Wageningen.

#### **Checklist Status A gegevensbestanden**

#### **Beoordeling**

Voor het verkrijgen van Status A moet een audit worden gehouden door een gekwalificeerde auditor of auditteam. Van de audit wordt door de auditor(s) een verslag gemaakt. Gewoonlijk zal de ingevulde checklist, met verwijzingen naar de relevante documentatie, voldoen als verslag. De auditee moet de verslaglegging goedkeuren. Status A wordt gehaald als aan alle van toepassing zijnde criteria wordt voldaan. De status wordt verleend door de softwarekwaliteitsmanager.

De beoordeling wordt gedaan aan de hand van schriftelijke documentatie, de 'kwaliteitsdocumentatie' van het bestand. De documentatie van theorie, de technische- en gebruikersdocumentatie dient publiekelijk toegankelijk te zijn (b.v. internet, Wageningen Environmental Research (Alterra)-rapporten, publicaties).

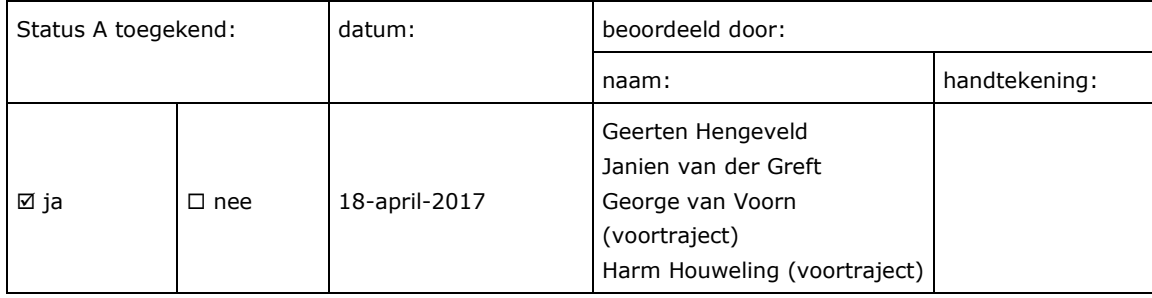

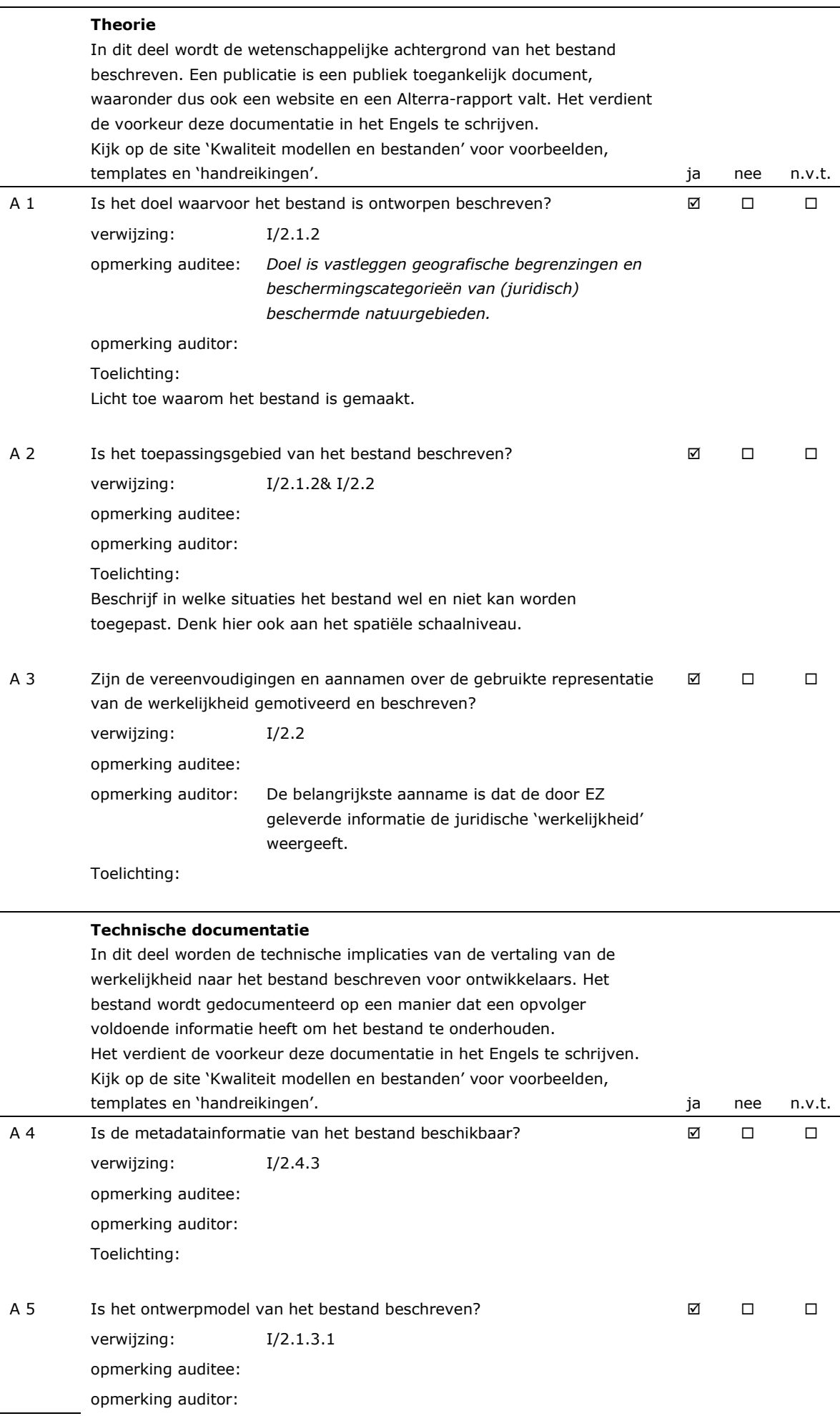

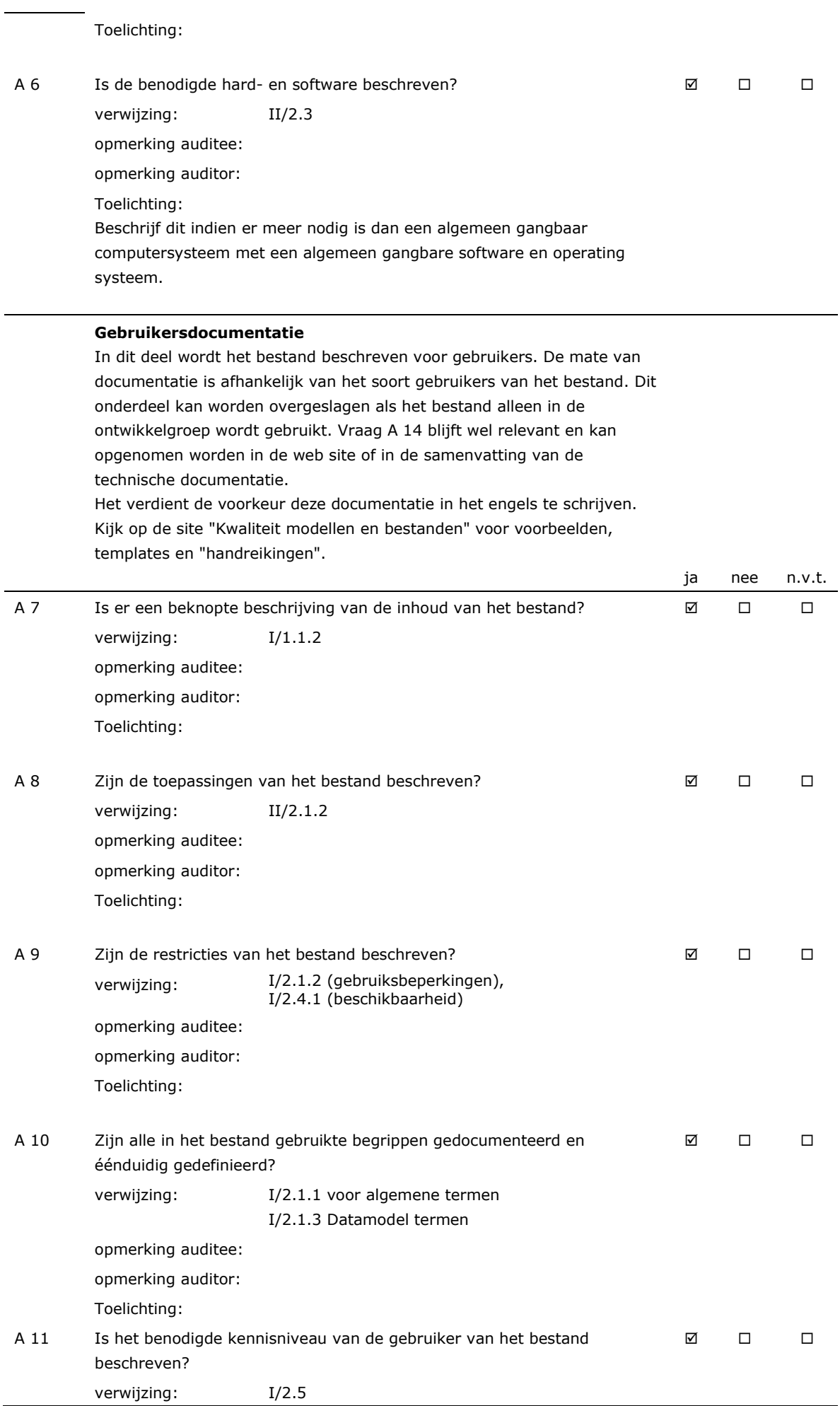

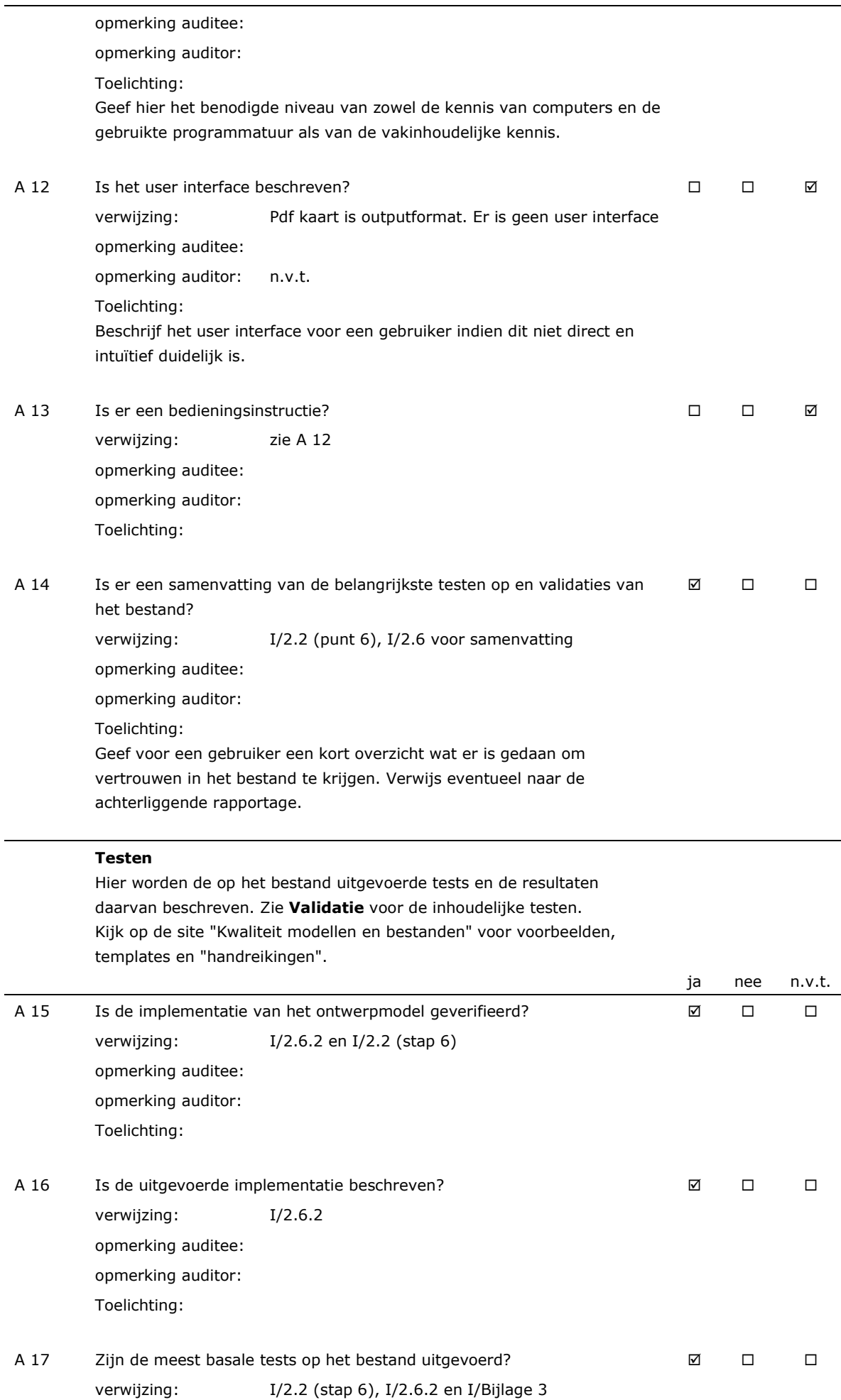

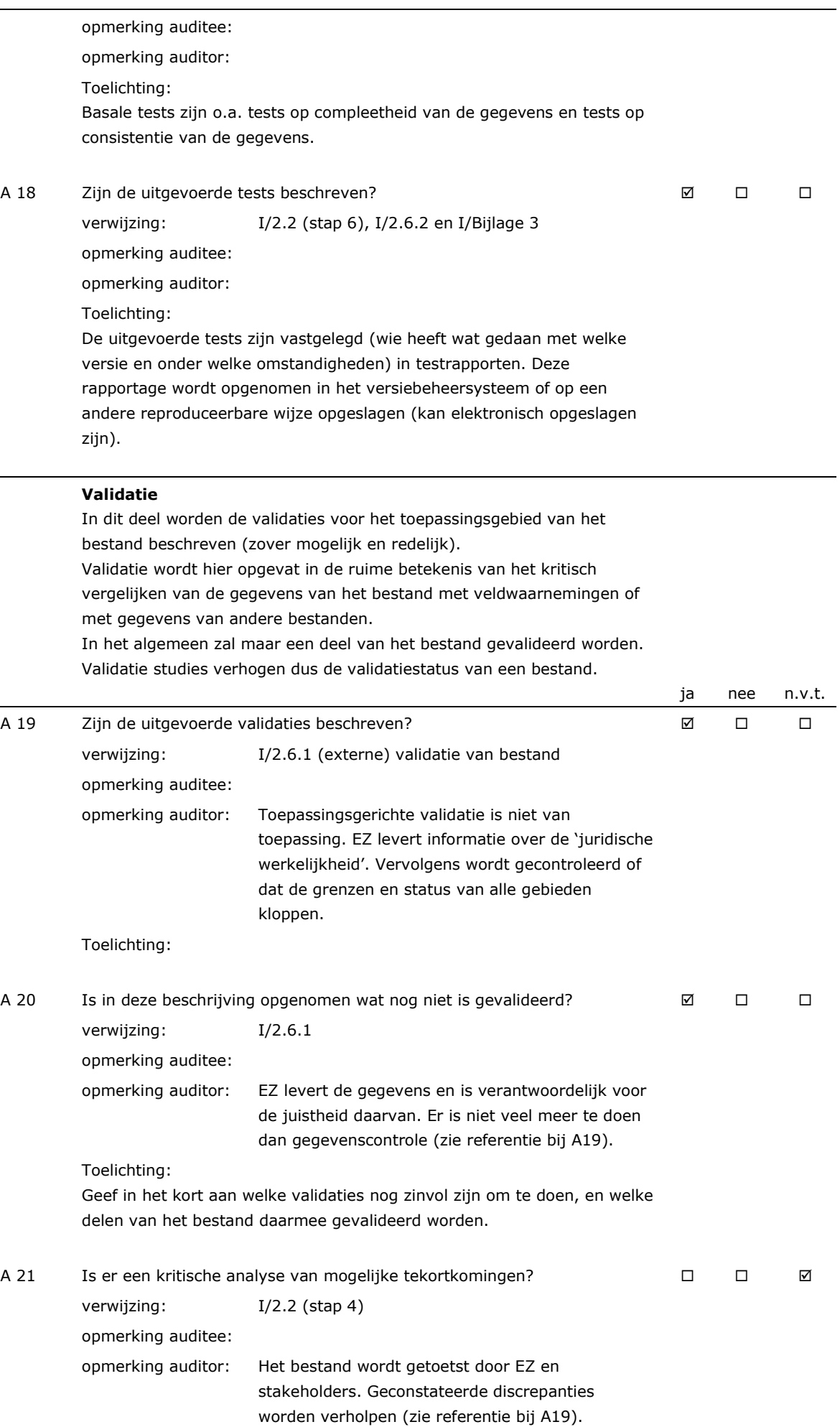

 $\sim$ 

Toelichting:

Het gaat hier om een kritische analyse van de validatie resultaten die verklaart worden uit mogelijke tekortkomingen van het bestand.

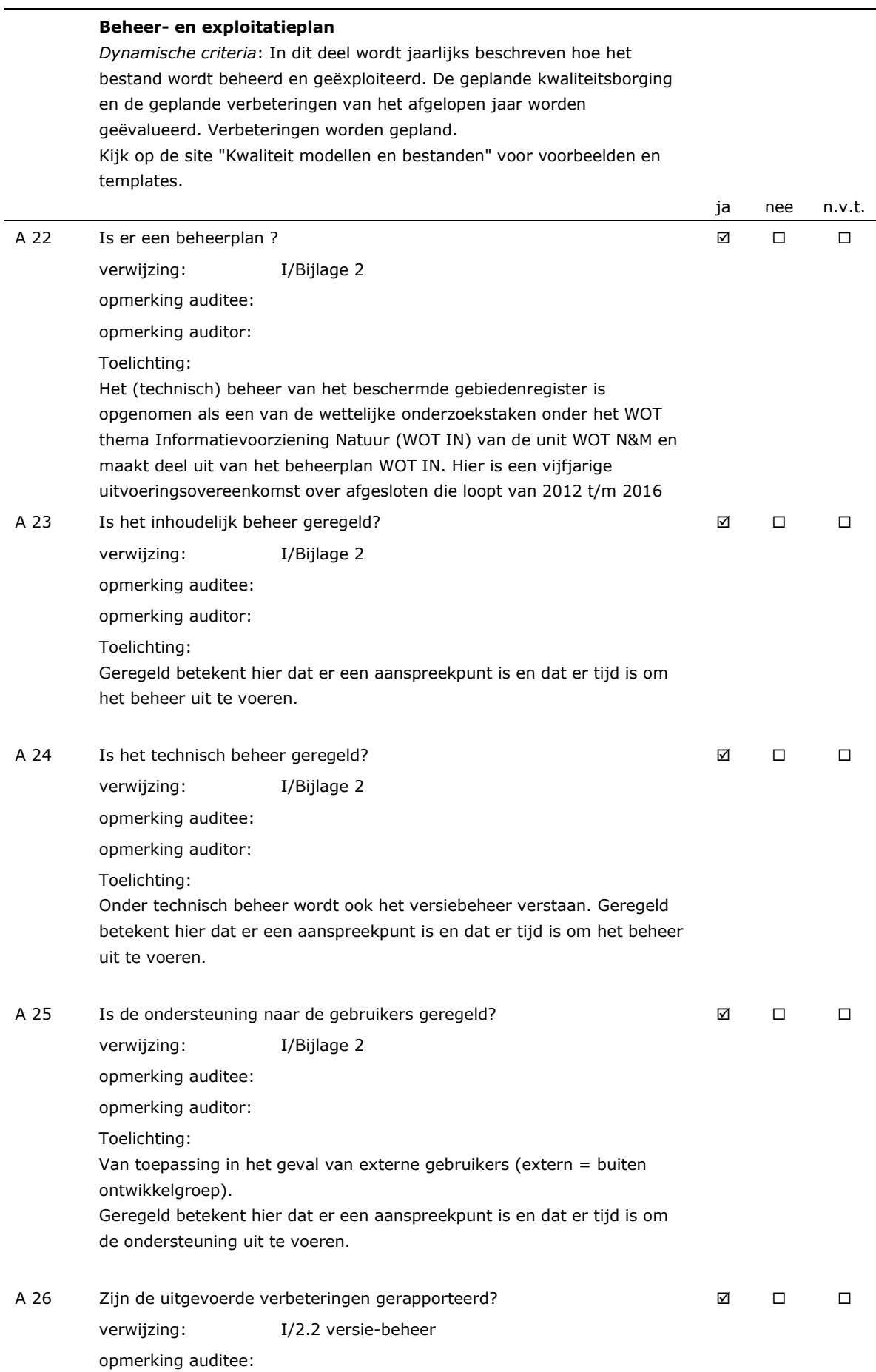

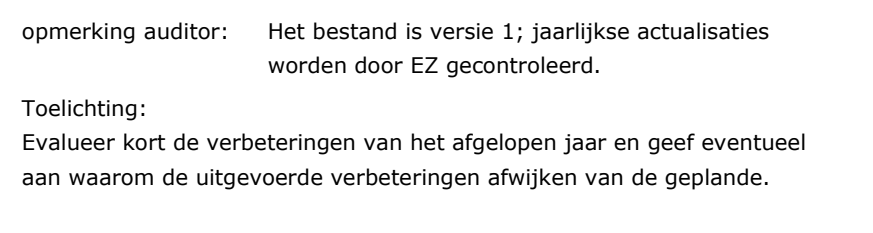

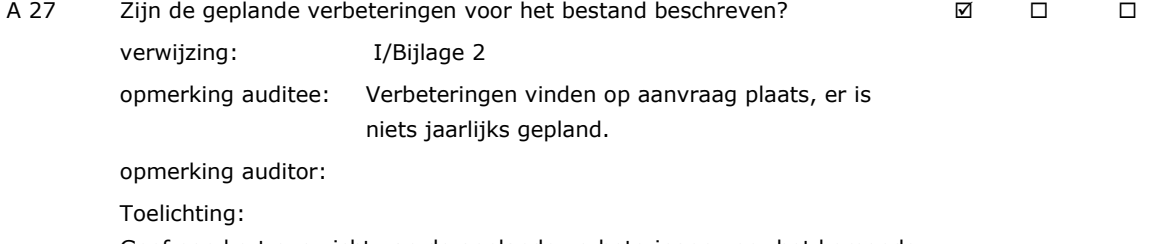

Geef een kort overzicht van de geplande verbeteringen voor het komende jaar. Gepland betekend dat de financiering rond is of zeer waarschijnlijk (er bestaat een projectplan en mogelijke financier).

## <span id="page-51-0"></span>Bijlage 2 Beheerplan en jaarplan

### WOT Natuur & Milieu / Kwaliteitsslag

#### **Beheer van modellen en bestanden met Status A**

Versie 9feb15

#### **Aanleiding**

Modellen en (ruimtelijke) gegevensbestanden waarvan Wageningen University & Research (WUR) de bronhouder is en die ingezet worden voor Wettelijke Onderzoekstaken Natuur & Milieu (WOT N&M) die WUR uitvoert in opdracht van het ministerie van EZ voor dit ministerie en voor het Planbureau voor de Leefomgeving (PBL) moeten voldoen aan de kwaliteitsnorm Status A. Onderdeel van deze norm is een adequaat beheer van deze modellen en bestanden.

#### **Beheerde versies**

Het beheer is primair gericht op die versie van het model of bestand waaraan Status A is toegekend. Als er versies van het model of bestand zijn of worden toegepast voor PBL of EZ die niet voldoen aan Status A, dan dienen ook deze versies te worden beheerd.

Onder dit project vallen daarom de volgende versies van een model of bestand, hierna de beheerde versies genoemd:

- De meest recente versie van het model of bestand waaraan Status A is toegekend;
- De meest recente versie van het model of bestand dat gebruikt is in WOT-projecten van of voor het PBL of EZ;
- De huidige versie van het model of bestand dat ingezet wordt in WOT-projecten van of voor het PBL of EZ (operationele versie)

Dit kan om één en dezelfde versie gaan maar het kunnen ook drie verschillende versies zijn.

#### **Jaarrapportage door applicatiebeheerder**

Uiterlijk 15 december van het lopende jaar rapporteert de applicatiebeheerder de uitgevoerde werkzaamheden in het kader van de kwaliteitsborging Status A van een model of bestand beknopt aan de projectleider KwaliteitsSlag (per 1 januari 2015 Janien van der Greft).

Deze rapportage, in de vorm van korte notitie (geen WOt-werkdocument of -rapport), bestaat uit de volgende onderdelen:

- Een overzicht van de beheerde versie(s) van het betreffende model of bestand;
- Een ingevulde quick scan voor de beheerde versie(s) van het model of bestand waaraan nog geen Status A is toegekend, waaruit blijkt dat de beheerde versie(s) wel of niet voldoet (voldoen) aan de eisen van Status A;
- Een plan van aanpak (incl. financiering) waaruit blijkt hoe eventuele afwijkingen van de Status A normen worden gecorrigeerd;
- Beheerplan voor het model of bestand (zie bijlage) indien het beheerplan is gewijzigd;
- Jaarplan voor het model of bestand (zie bijlage).

#### **Relatie met checklist Status A**

Het Beheerplan is onderdeel van de documentatie van het model of bestand. In de checklist Status A kan bij vraag A22(bestand)/A29(model) verwezen worden naar dit beheerplan. Het jaarplan is onderdeel van de jaarrapportage. De vragen A23-A27(bestand) en A30-A36(model) in de checklist vervallen.

## **Beheerplan[3](#page-52-0)**

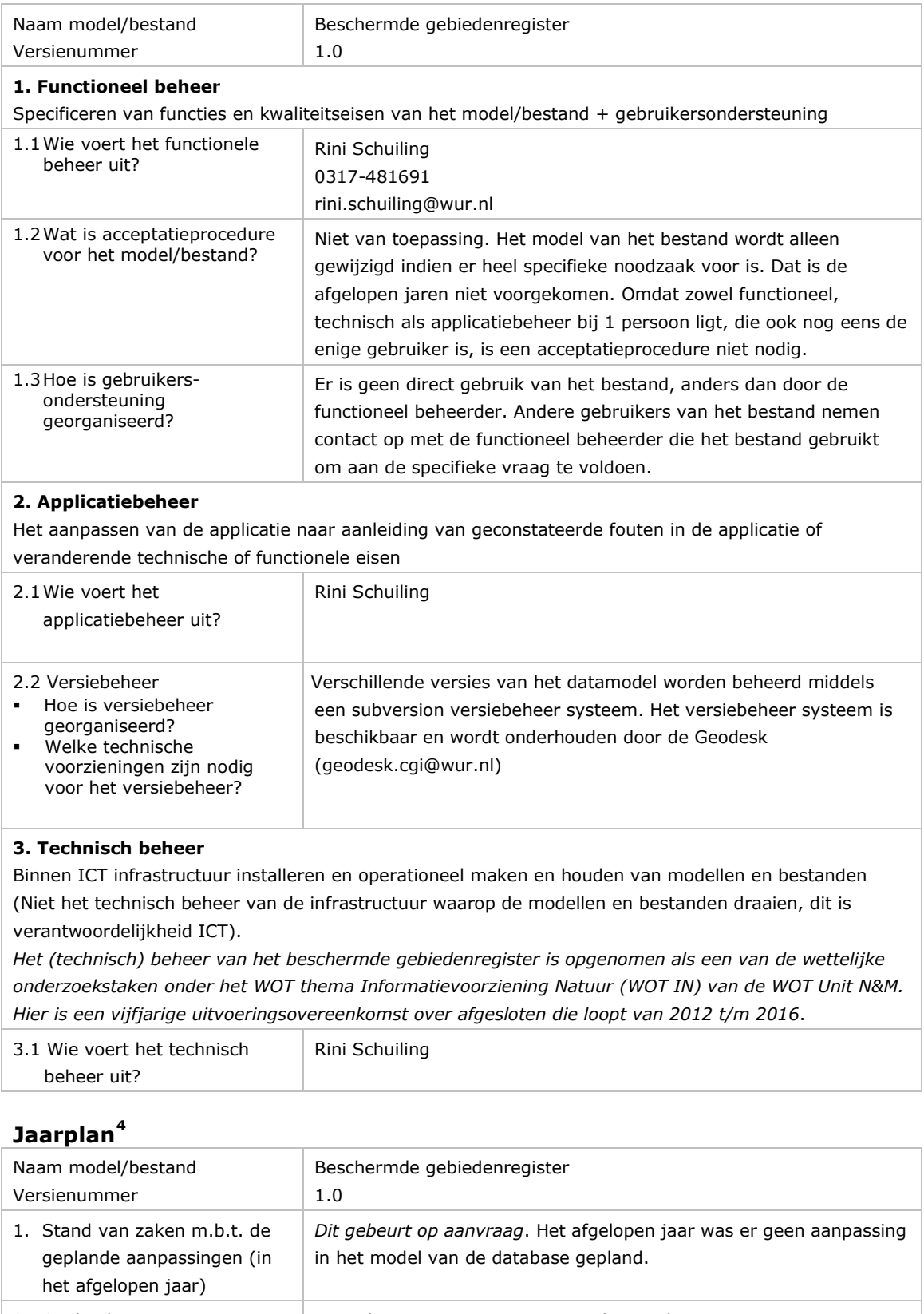

| 2. Geplande aanpassingen aan | Dit gebeurt op aanvraag. Het aankomend jaar is er geen aanpassing |
|------------------------------|-------------------------------------------------------------------|
| het model/bestand (in het    | in het model van de database gepland.                             |
| komende jaar)                |                                                                   |

<span id="page-52-0"></span> <sup>3</sup> Zie toelichting volgende pagina

<span id="page-52-1"></span><sup>&</sup>lt;sup>4</sup> Zie toelichting volgende pagina

#### **Beheerplan** (toelichting)

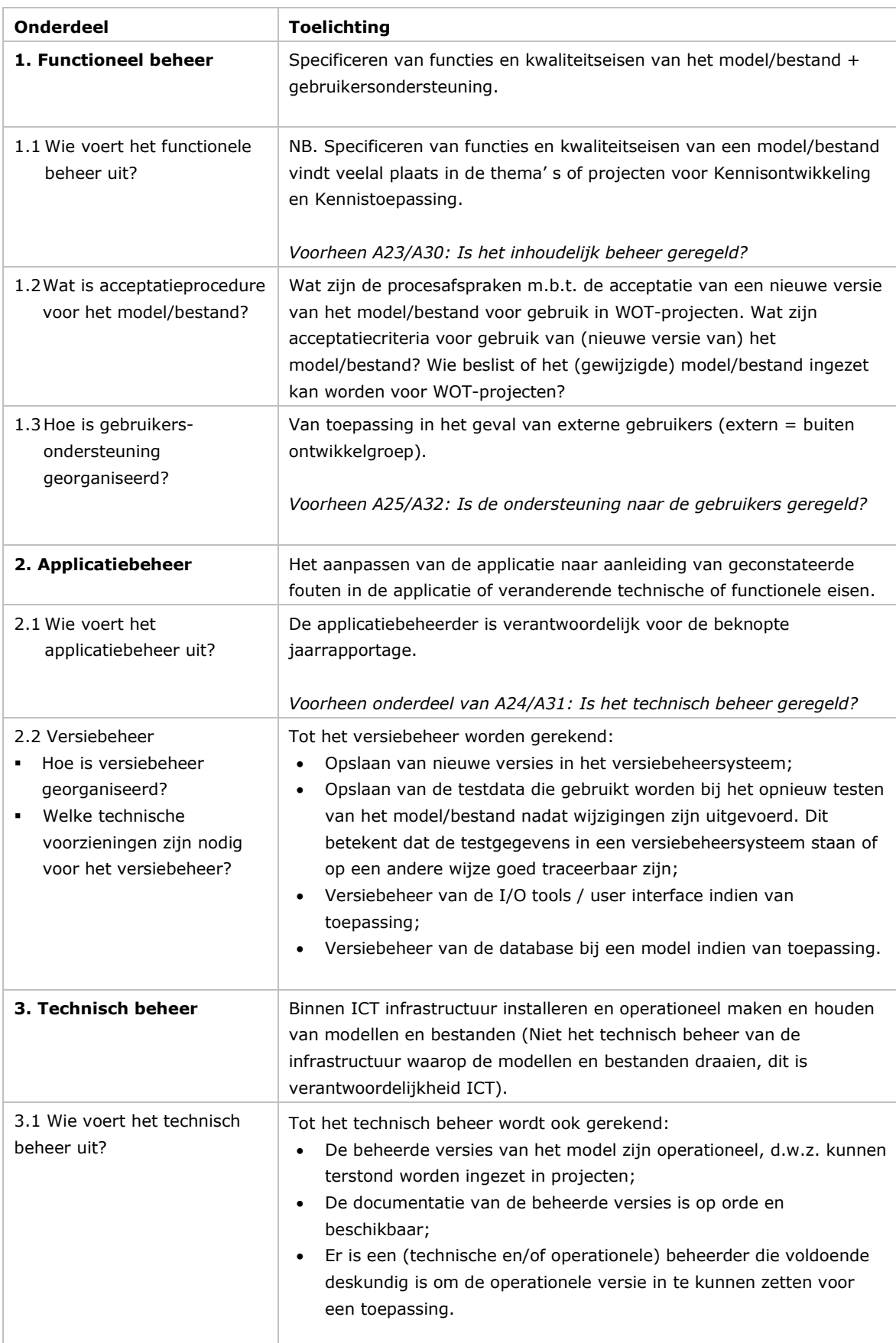

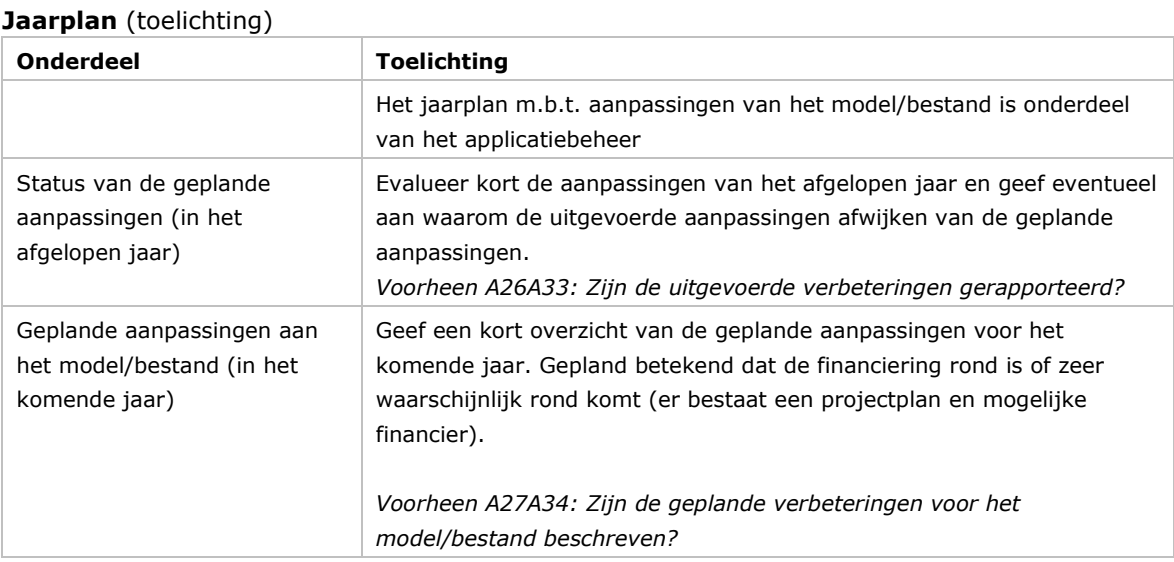

## <span id="page-55-0"></span>Bijlage 3 Testprocedure beschermde gebiedenregister

Beschrijving testprocedure Beschermde gebiedenregister (BGR) Auteur: Rini Schuiling, Wageningen Environmental Research (Alterra) Datum: 14 september 2016

BGR is een database met daarin een verzameling van bestanden van beschermde gebieden in Nederland, die Wageningen Environmental Research (Alterra) beheert in opdracht van het ministerie van Economische Zaken (EZ). Het betreft de officiële database waarin de begrenzing van de door het ministerie van EZ aangewezen gebieden zijn vastgelegd. Naast deze database zijn er verschillende tools om de datasets te onderhouden en uitvoerproducten te genereren. De belangrijkste datasets zijn:

- Natura 2000-gebieden
- Ramsar
- NBwet

.

#### **Toelichting testprocedure**

Deze toelichting betreft het testen van de data na het uitvoeren van correcties in het basisbestand van de Natura 2000-gebieden. In de NBwet-gebieden zijn sinds de samenvoeging met de Natura 2000 gebieden in 2006 geen wijzigingen meer aangebracht. Wijzigingen in de Ramsar-gebieden gebeuren volgens instructies van het ministerie van EZ. Deze data worden na correctie opgestuurd naar de Ramsar organisatie waar ze worden gecontroleerd, opgeslagen en via de website [www.ramsar.org](http://www.ramsar.org/) beschikbaar gesteld.

Correcties in het Natura 2000-basisbestand worden aangeleverd door het ministerie van EZ. De ligging van de begrenzingen kunnen wij niet controleren omdat we daar geen gegevens voor hebben. We gaan er vanuit dat de begrenzing klopt. Wel kunnen we topologische controles uitvoeren op de geometrie en inhoudelijke controles op de attribuut inhoud.

Topologische controles worden uitgevoerd na het inpassen van de door EZ gecorrigeerde gebieden in het basisbestand. De bestaande vlakken van een gebied worden verwijderd en de gecorrigeerde vlakken worden toegevoegd. Dit gebeurd met standaardtools binnen Arcgis for desktop. Na het invoegen van de nieuwe vlakken wordt er controle uitgevoerd op overlappende vlakken. Dat gebeurt op het gehele bestand, dus niet alleen op het nieuwe deel. Eventueel voorkomende overlappende vlakken worden in een edit-sessie handmatig opgelost, waarna een nieuwe controle plaatsvindt. Daarnaast wordt er gecontroleerd op multi-polygonen, deze worden omgezet naar losse polygonen met de Tool 'Multipart to single part'.

Op twee attributen wordt een inhoudelijke controle toegepast, namelijk op NAAM\_N2K en VHN\_NEW. Er wordt gecontroleerd of op het aantal uniek voorkomende waarden. In NAAM\_N2K mogen maar 162 unieke namen voorkomen als er maar 162 gebieden zijn. In VHN\_NEW mogen maximaal 9 unieke waarden voorkomen, namelijk de getallen 1 t/m 9. Deze attributen worden gecontroleerd met de standaard Arcgis Tool 'Frequency' waarbij een tabel gegenereerd wordt met het aantal unieke voorkomens per attribuut.

#### **Afstemmen buitengrens op kadastrale eigendomsgrenzen (stap 4 par. [2.2\)](#page-24-1)**

Behalve de aangepaste gebiedsbegrenzingen wordt er door EZ ook een bestand aangeleverd met te verwijderen kadastrale percelen. Dit zijn percelen die overlappen met de buitengrens van een Natura 2000-gebied, en waarvan EZ besloten heeft dat deze overlappende delen verwijderd moeten worden uit het Natura 2000-gebied. Deze overlappende delen worden automatisch verwijderd met behulp van een pythonscript genaamd erasekadaster\_v10.py. Het script voert daarbij de volgende gis-acties uit:

- Er wordt een overlay (Identity Tool) gemaakt van de vlakken van een Natura 2000-gebied en de te verwijderen kadastrale percelen. (Hierbij worden de percelen die overlappen met de buitengrens, doorsneden met deze buitengrens en opgedeeld in deelpercelen, die, òf compleet binnen, òf compleet buiten Natura 2000 liggen).
- Multipolygonen worden opgesplitst met de tool MultipartToSinglepart.
- Van alle vlakken die behoren tot zowel het Natura 2000-gebied als tot de te verwijderen kadasterpercelen wordt het attribuut VHN\_NEW aangepast naar de waarde 8 en krijgt het attribuut REDEN de waarde 'KAD'

Alle vlakken van het betreffende Natura 2000-gebied worden verwijderd uit het basisbestand en het eindresultaat van bovengenoemde procedure wordt daarvoor in de plaats gezet. De buitengrens van het Natura 2000-gebied wordt daarmee aangepast, conform beschrijving en figuur in stap 4 (par. [2.2\)](#page-24-1)

#### **Verschenen documenten in de reeks Technical reports van de Wettelijke Onderzoekstaken Natuur & Milieu vanaf 2015**

WOt-technical reports zijn verkrijgbaar bij het secretariaat van Unit Wettelijke Onderzoekstaken Natuur & Milieu te Wageningen. T 0317 – 48 54 71; E [info.wnm@wur.nl](mailto:info.wnm@wur.nl)

*WOt-technical reports zijn ook te downloaden via de website [www.wur.nl/wotnatuurenmilieu](http://www.wur.nl/wotnatuurenmilieu)*

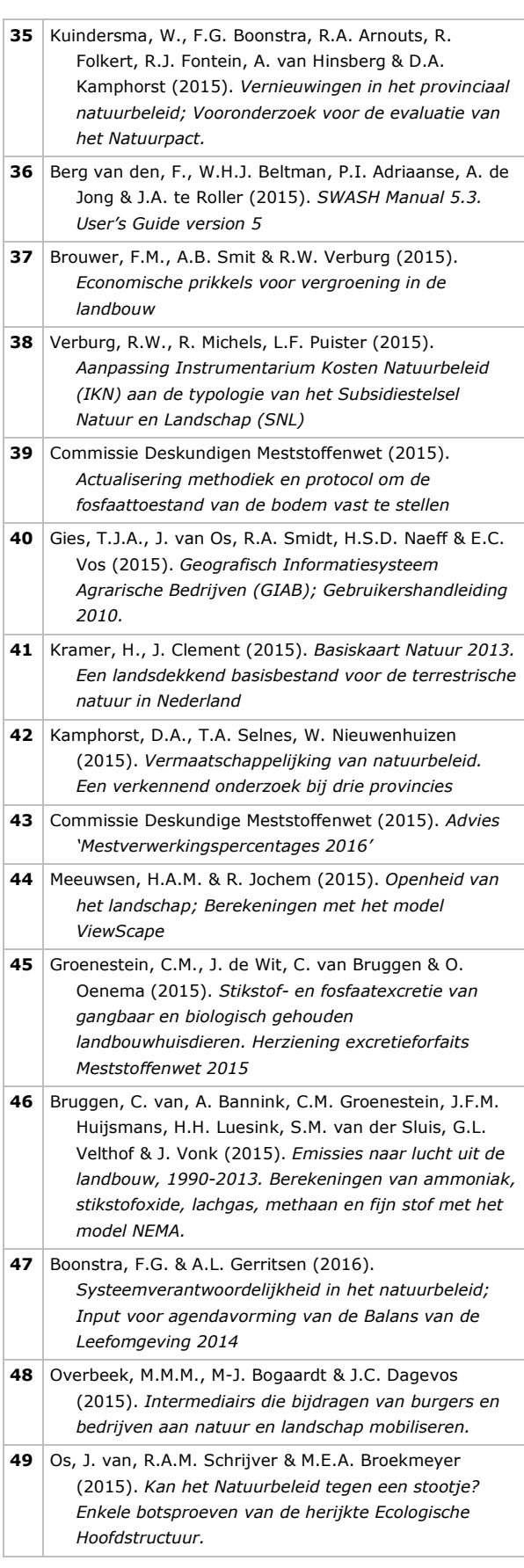

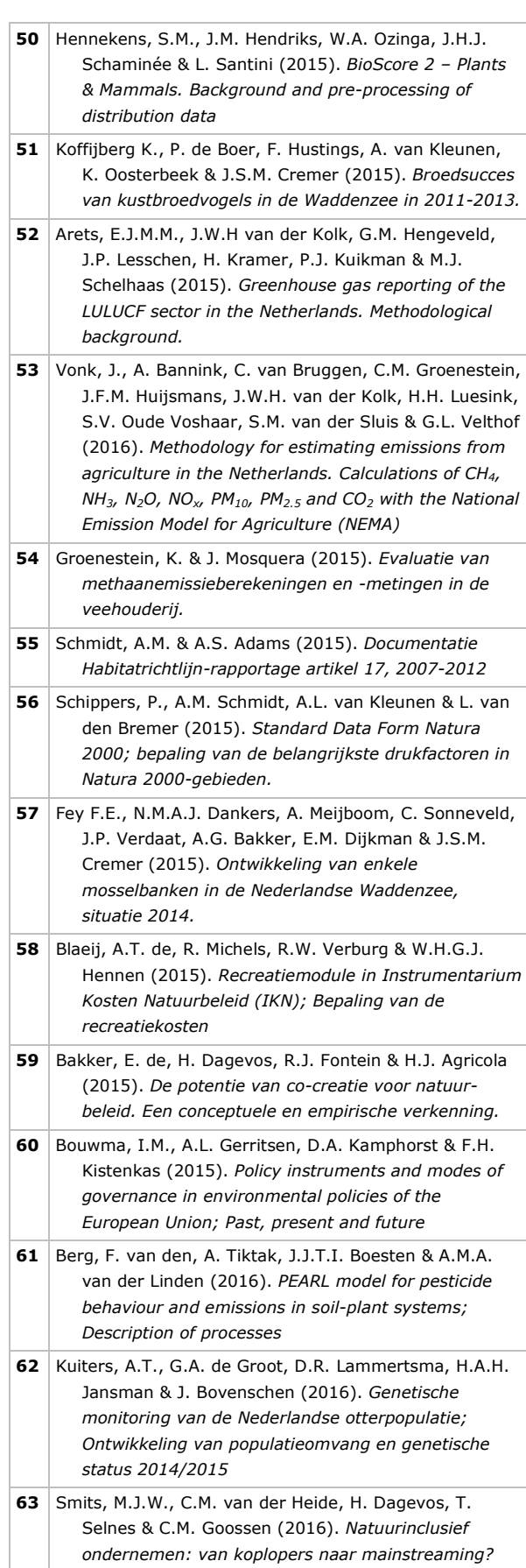

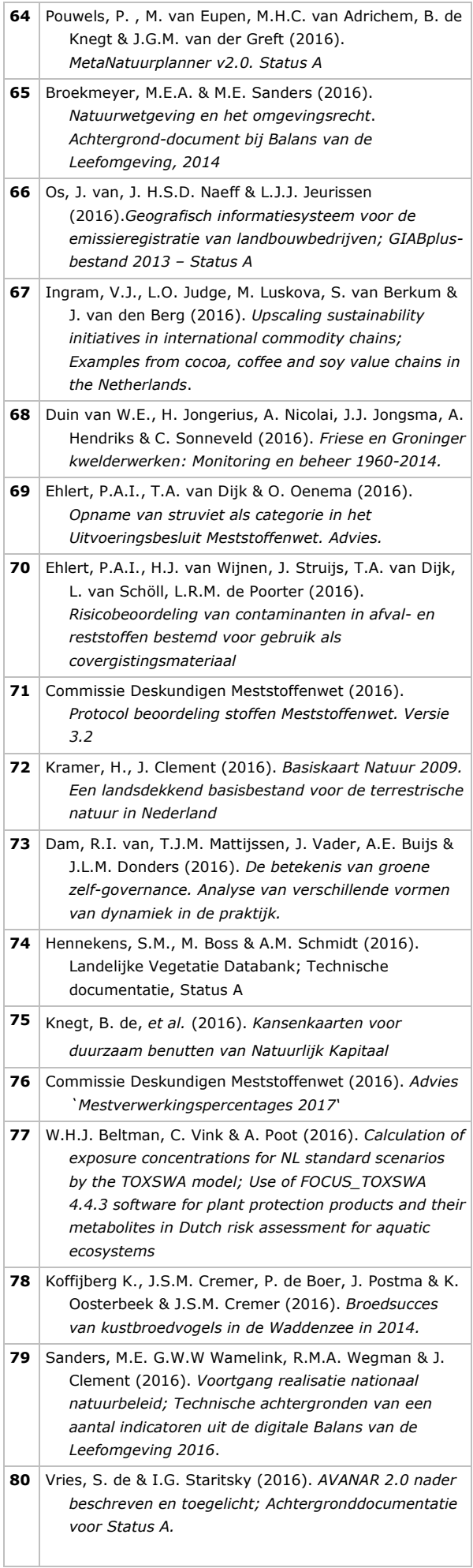

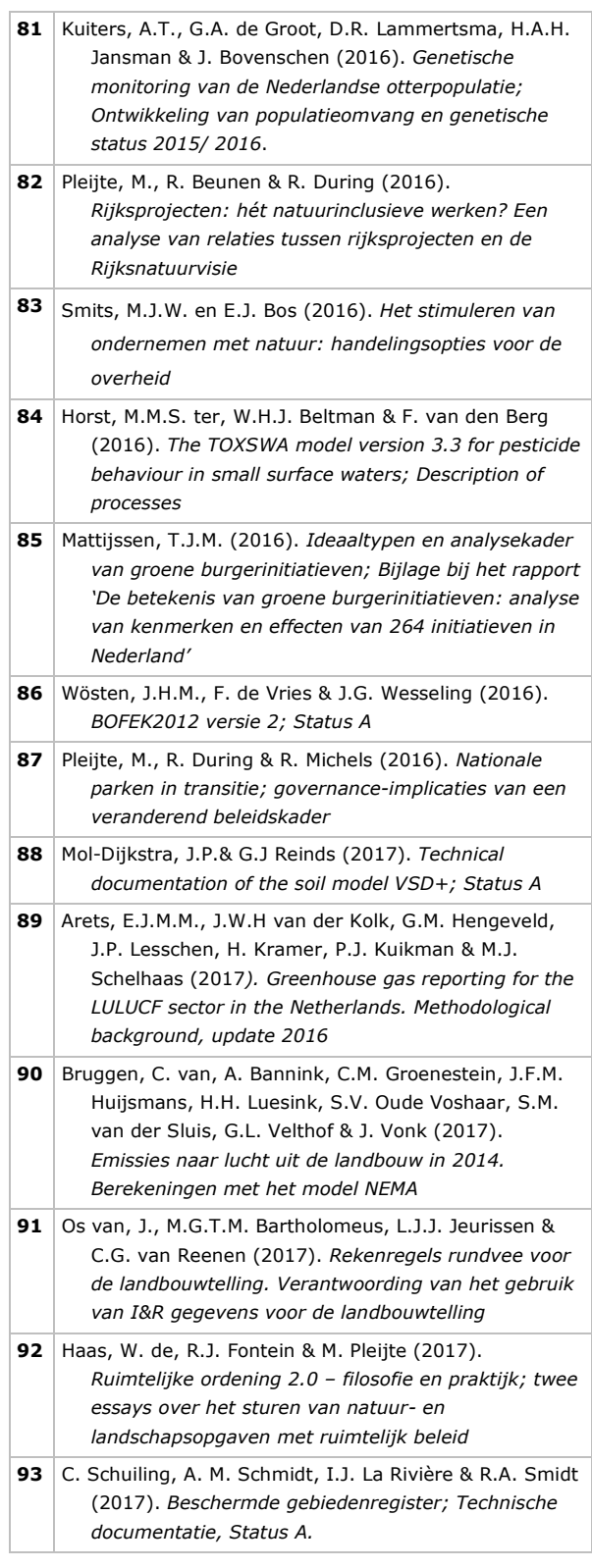

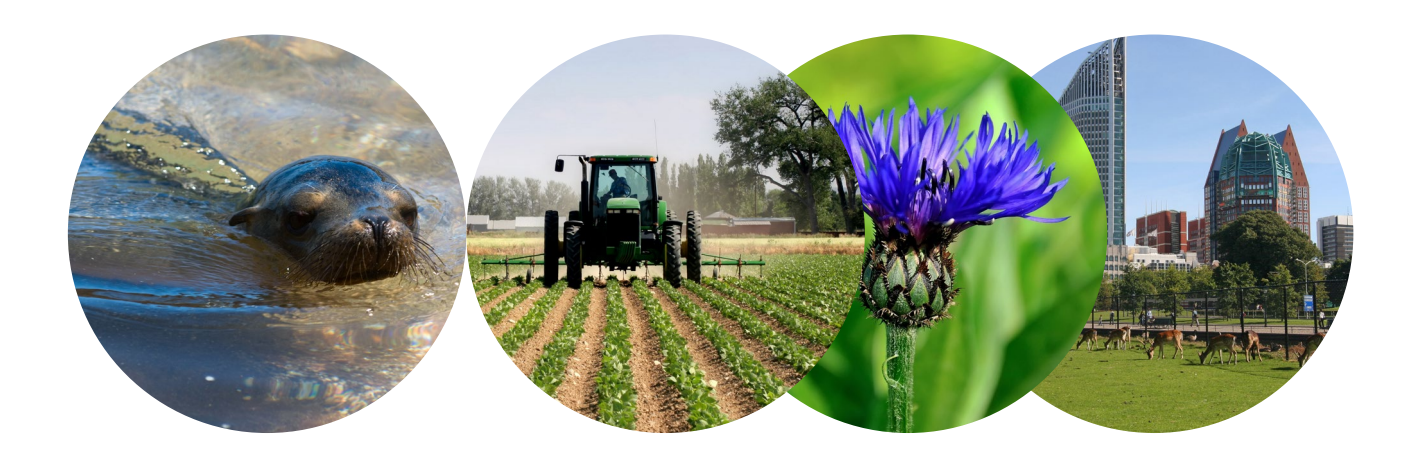

Thema Informatievoorziening Natuur Wettelijke Onderzoekstaken Natuur & Milieu Postbus 47 6700 AA Wageningen T (0317) 48 54 71 E info.wnm@wur.nl

ISSN 2352-2739

www.wur.nl/wotnatuurenmilieu

De missie van Wageningen University & Research is 'To explore the potential of nature to improve the quality of life'. Binnen Wageningen University & Research bundelen 9 gespecialiseerde onderzoeksinstituten van Stichting Wageningen Research en Wageningen University hun krachten om bij te dragen aan de oplossing van belangrijke vragen in het domein van gezonde voeding en leefomgeving. Met ongeveer 30 vestigingen, 5.000 medewerkers en 10.000 studenten behoort Wageningen University & Research wereldwijd tot de aansprekende kennisinstellingen binnen haar domein. De integrale benadering van de vraagstukken en de samenwerking tussen verschillende disciplines vormen het hart van de unieke Wageningen aanpak.

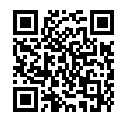